# <span id="page-0-0"></span>**Aculab DPNSS call control API guide**

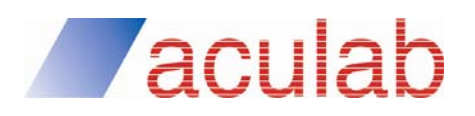

**MAN1781 Revision 6.4.7** 

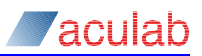

# **PROPRIETARY INFORMATION**

The information contained in this document is the property of Aculab plc and may be the subject of patents pending or granted, and must not be copied or disclosed without prior written permission. It should not be used for commercial purposes without prior agreement in writing.

All trademarks recognised and acknowledged.

Aculab plc endeavours to ensure that the information in this document is correct and fairly stated but does not accept liability for any error or omission.

The development of Aculab's products and services is continuous and published information may not be up to date. It is important to check the current position with Aculab plc.

Copyright © Aculab plc. 1998-2010 all rights reserved.

# Rev Date By **Detail** 5.0 Sep 1998 For version 5.0.1 DPNSS enhanced call drivers  $5.01$  Oct 2001 DJL | API change and review 5.0.2 May 2002 DJL | Minor changes to section 3 5.9.1 July 2002 DJL | Addition of call back when free appendix 5.10 Mar 2003 DJL Addition of new call-back functions  $\overline{6.0.0}$  09.05.05 DJL Updates for V6 software 6.0.1 05.10.05 DJL Additional clarification of feature messages added 6.4.0 02.12.05 DJL Updates for 6.4.0 release 6.4.1 18.01.06 DJL Small changes/typos following header file review 6.4.2 29.11.06 EC Addition of signalling message reference information 6.4.3d1 28.08.08 | MF | Addition of signalling message reference information 6.4.4 | 04.10.10 | DF | Removed references to withdrawn products 6.4.5 20.10.10 EBJ Updated to corporate fonts 6.4.6 11.11.10 DF Updated following QA assessment 6.4.7  $\vert$  16.11.10 EBJ Removal of Hyperlinks.

#### **Document Revision**

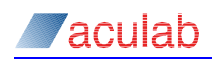

# **CONTENTS**

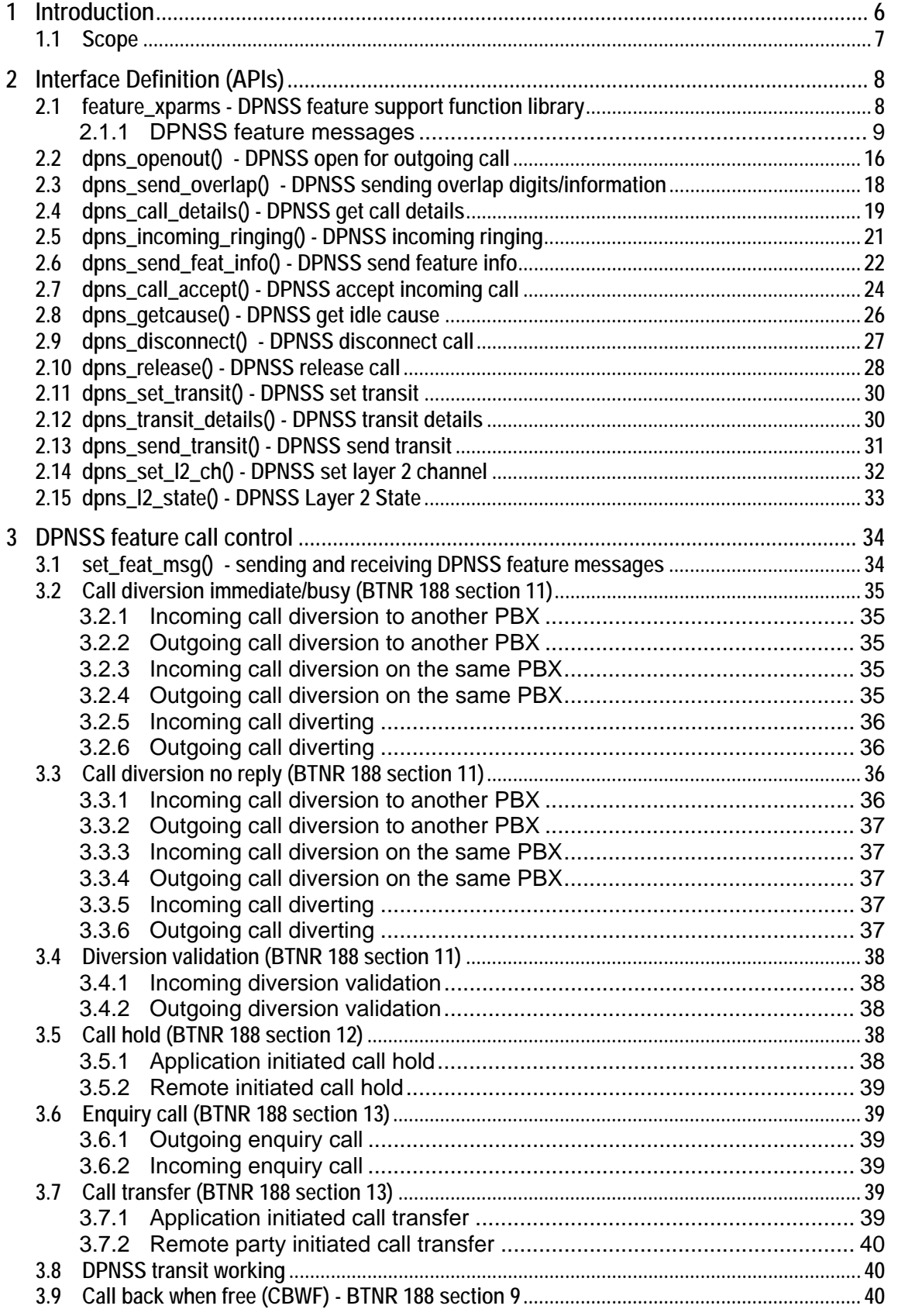

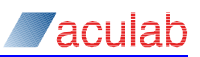

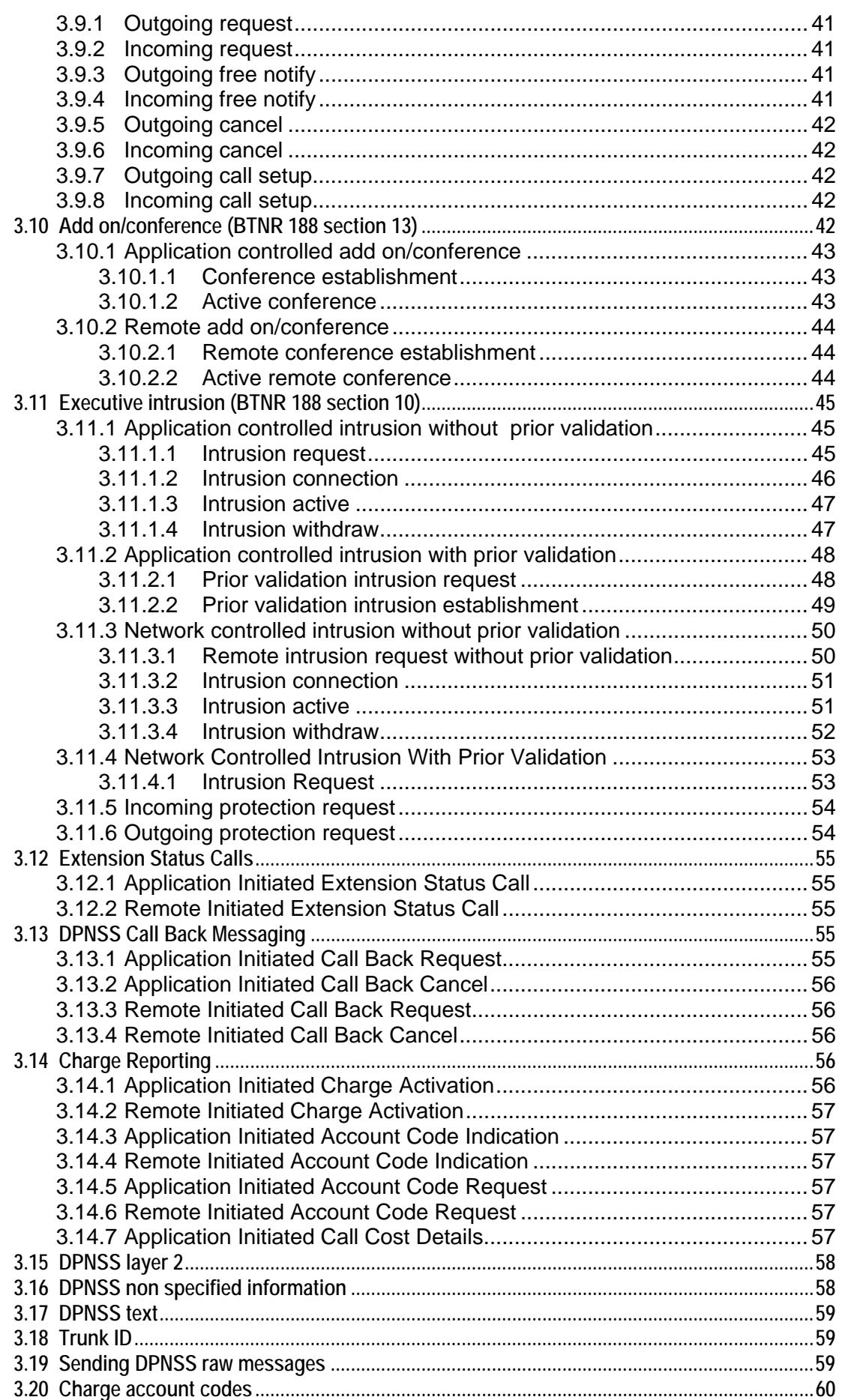

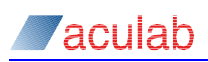

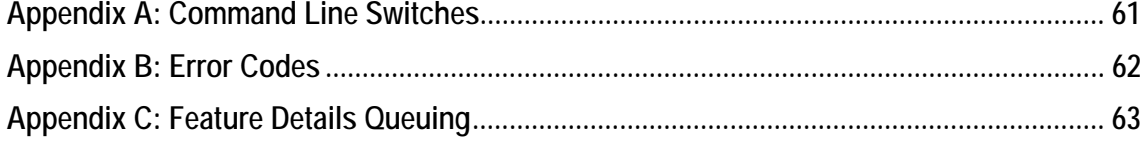

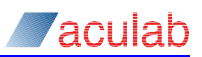

# <span id="page-5-0"></span>**1 Introduction**

This functional specification describes the interface of a device driver capable of providing the requirements of a 'Layer 3' interface to the signalling code (DPNSS) when resident on an Aculab card.

The DPNSS driver has been written to support basic call control and the following extra features:

- Call Diversion Immediate and Busy
- Call Diversion on No Reply
- Diversion validation
- Virtual calls
- Call Hold
- Enquiry Call
- Call Transfer
- Transit working
- Layer 2 channel control
- Non Specified Information (NSI)
- Text
- Trunk Identity
- Conference
- Executive Intrusion
- Sending raw DPNSS SIS messages
- State of destination Enquiry
- Number Presentation Restriction
- Charge Account Codes
- Call back when free
- Call back when next used
- Call back messaging
- Loop Avoidance
- Extension status calls

<span id="page-6-0"></span>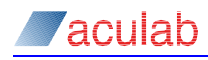

# **CAUTION**

**This document is intended for use in conjunction with the DPNSS Specification BTNR 188 ISSUE 5 (BT Document - Digital Private Network Signalling System N01 (DPNSS1)). Before using these features, the user should be familiar with the Aculab Generic Call Control document (Aculab Call Control Driver Interface Guide) and BTNR 188. (DPNSS1)).** 

**If compliance with BTNR 188 is to be achieved, it is also recommended that the compliance tables within BTNR 188 be adhered to, and that the document BTNR 188T is used as a test specification.** 

**This specification does not presume any particular environment. It is intended for use under various operating systems. The functions are defined as library calls where isolation from the operating system is desired.** 

# **1.1 Scope**

This functional specification is intended to be of use in the development of applications that make use of the various DPNSS function calls.

This specification describes the initiation and control of an outgoing call, the reception and control of an incoming call, and support of various DPNSS features. The control of timeslots and streams is documented in the switch API guide.

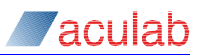

# <span id="page-7-0"></span>**2 Interface Definition (APIs)**

The following section describes the interface of the library functions and the device driver. Each function is described in terms of its calling parameters and the values that the function will return. No particular operating system is assumed.

Enhancements to the Aculab API often require extension of the structures used as parameters to Aculab API calls. To eliminate problems associated with this, the following steps **must** be performed:

```
memset(&structure, 0, sizeof(structure)); 
structure.size = sizeof(structure);
```
In C and C++ programs, these steps can be replaced with the following macro, defined in acu\_type.h:

INIT\_ACU\_STRUCT(&structure);

# **2.1 feature\_xparms - DPNSS feature support function library**

DPNSS feature support uses a set of library function calls provided in addition to the generic call control library.

The DPNSS function library enables the application to send and receive instructions/information required to support the features specified at the start of this document.

The additional library function calls are shown below:

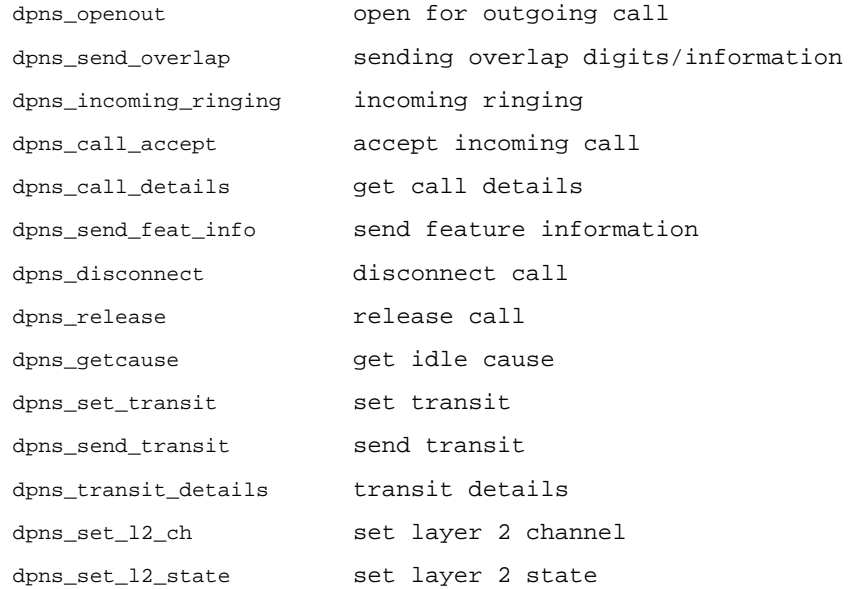

The DPNSS feature\_xparms structure is common to most of the above functions. It is used in addition to the parameters used for Basic Call Control with the generic call control library.

typedef struct *feature\_xparms*

{

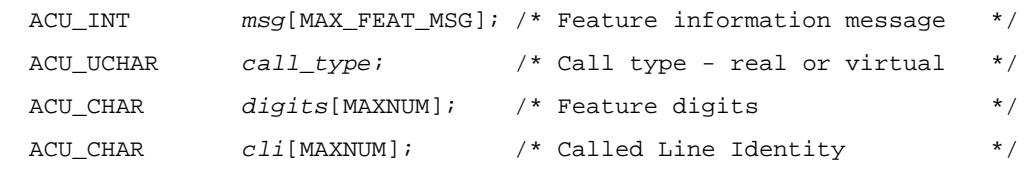

<span id="page-8-0"></span>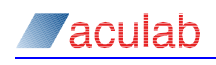

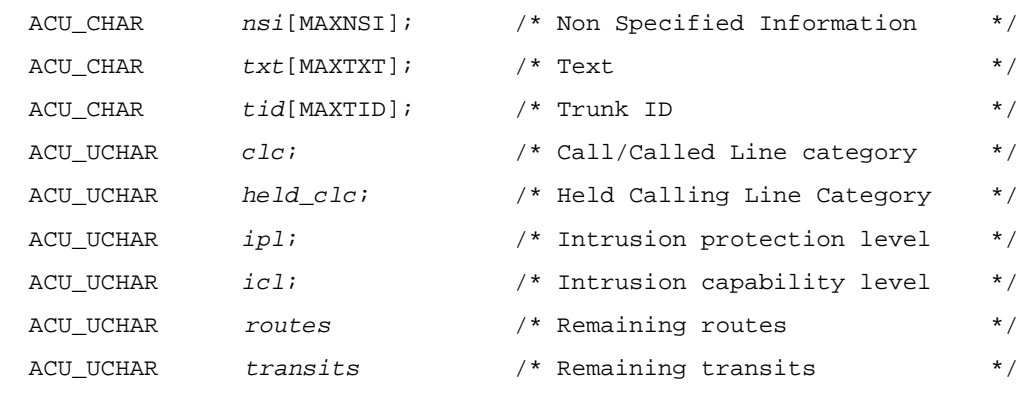

} FEATURE\_XPARMS;

#### *msg*

This parameter is used to send and receive DPNSS feature messages and may be set to one of the following values, (the corresponding DPNSS identifiers are given in brackets):

# **2.1.1 DPNSS feature messages**

# **DIB – diversion immediate and busy**

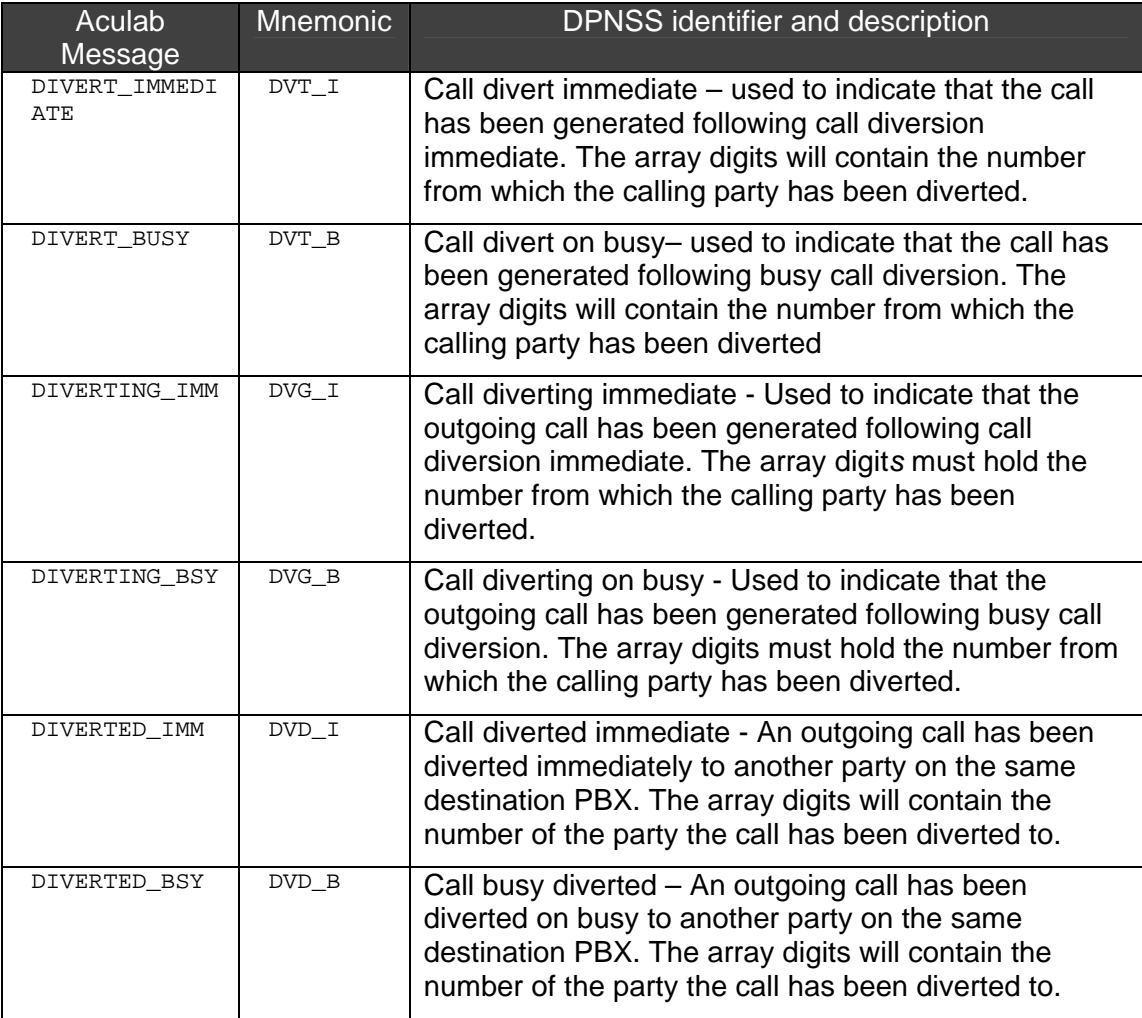

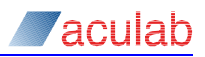

# **DR – diversion on no reply**

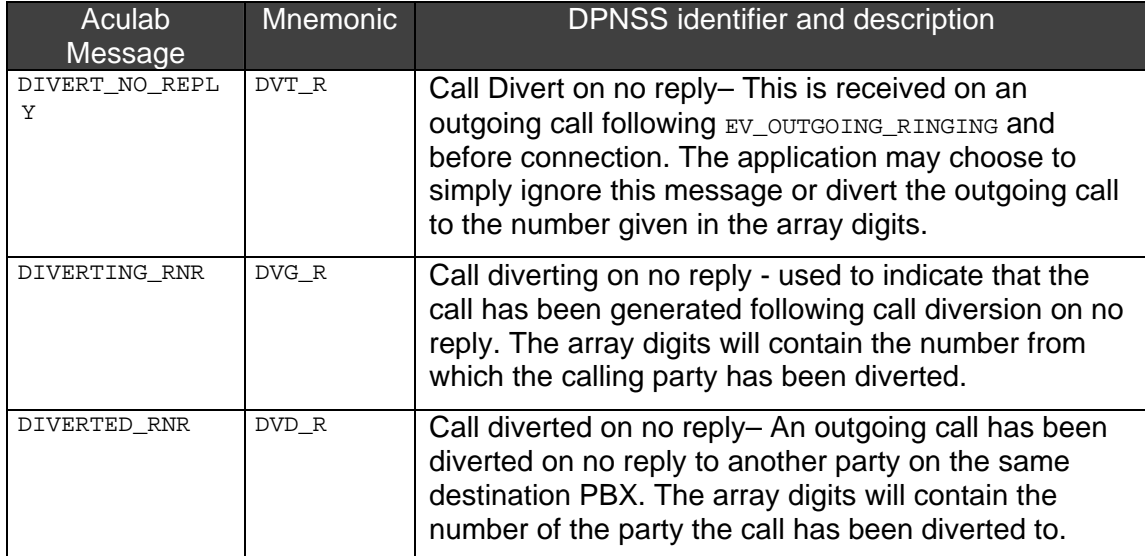

# **DV – diversion validation**

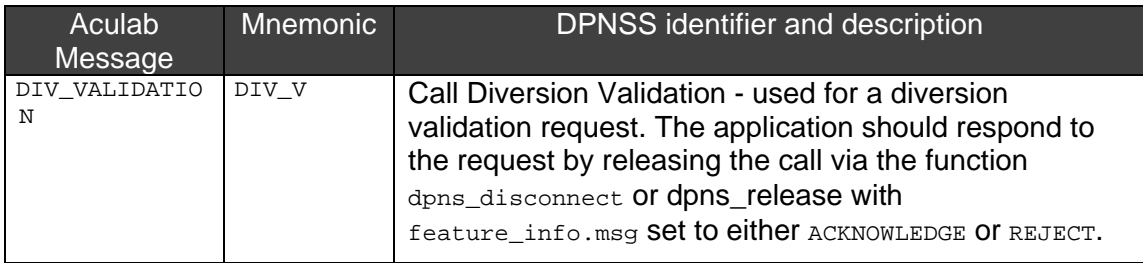

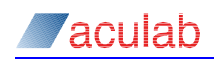

# **HD – call hold**

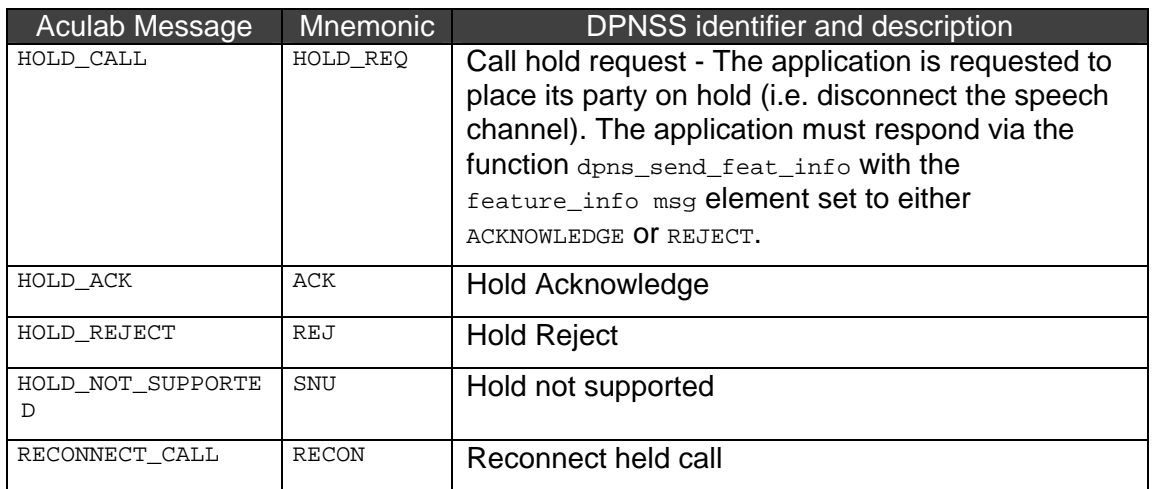

# **EN – enquiry call**

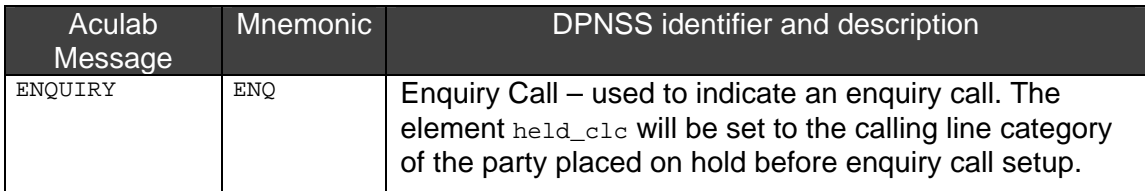

# **TR – call transfer**

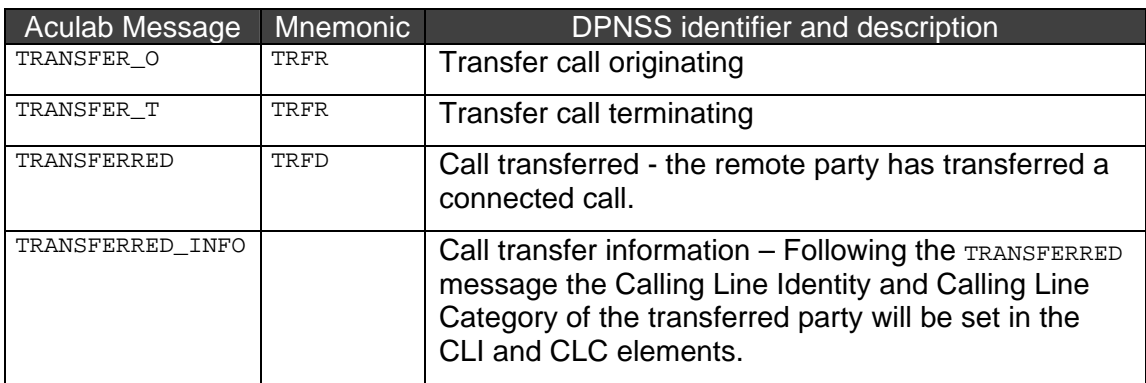

# **EI – executive intrusion**

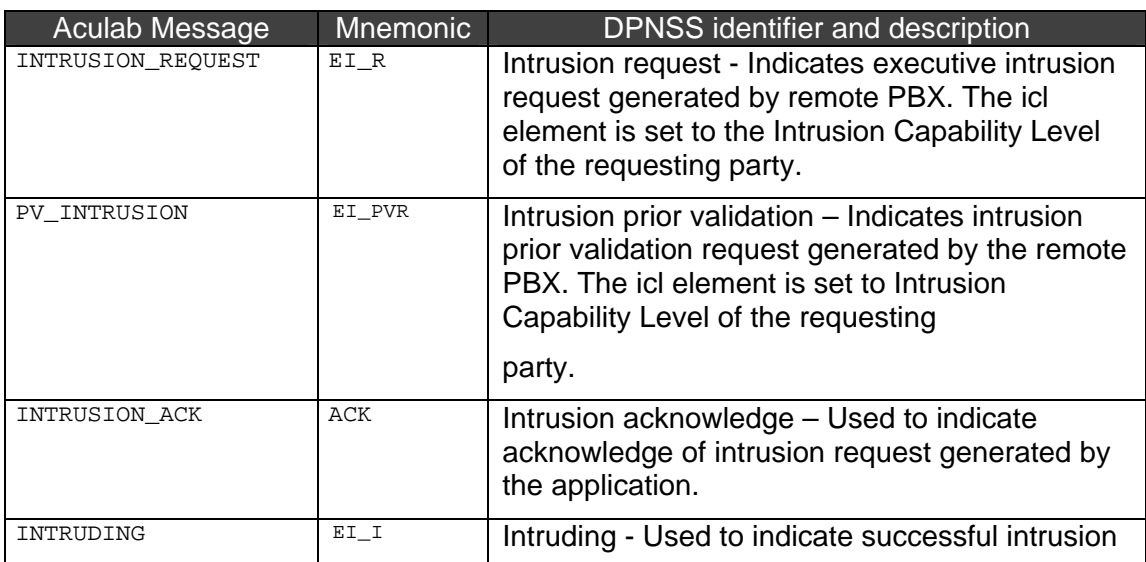

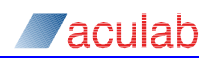

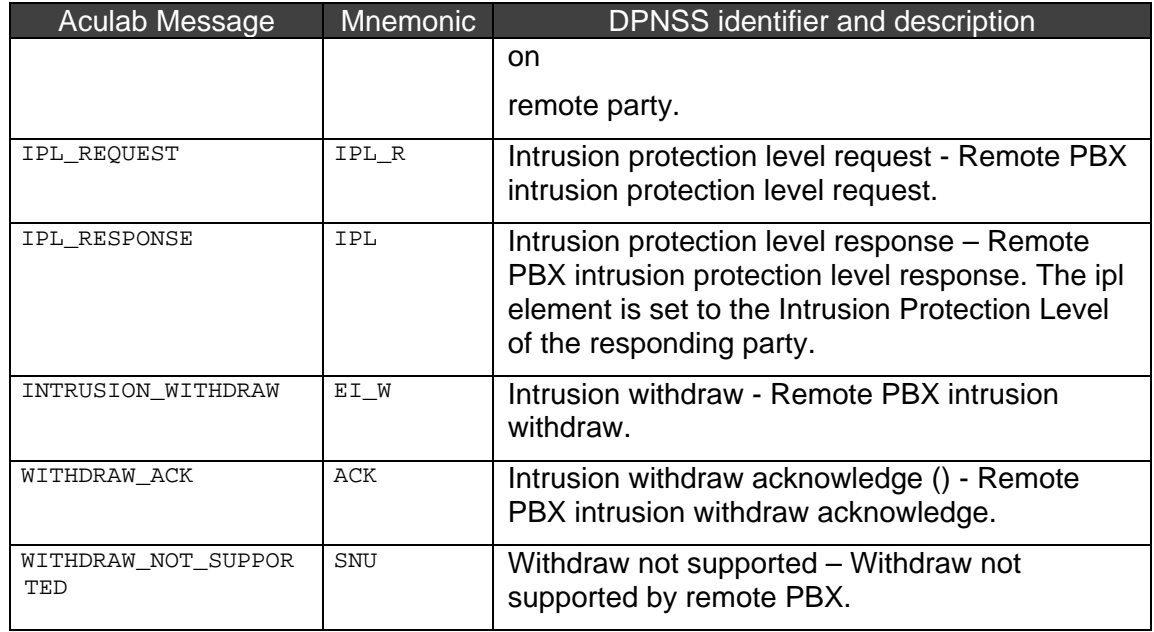

# **AO – add on**

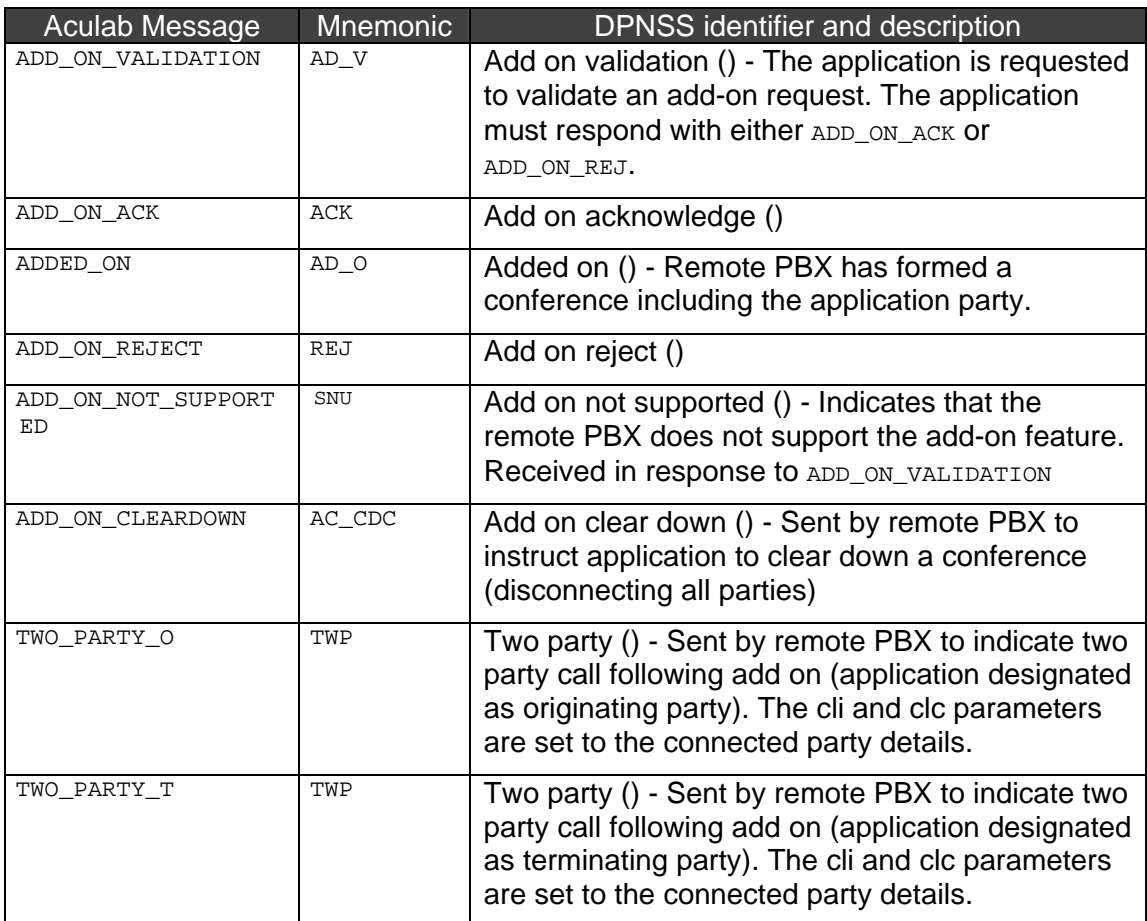

#### **CBF – call back when free**

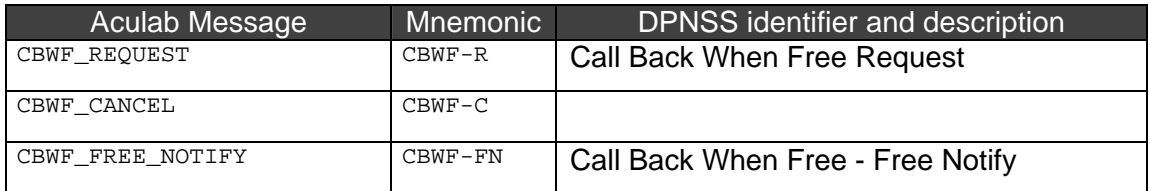

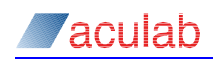

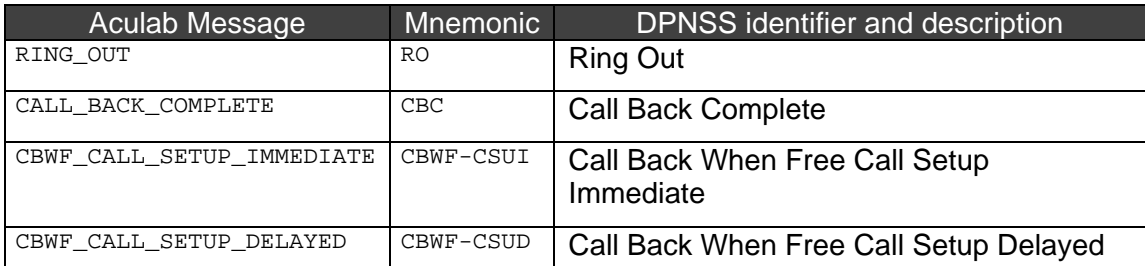

# **CBM – call back messaging**

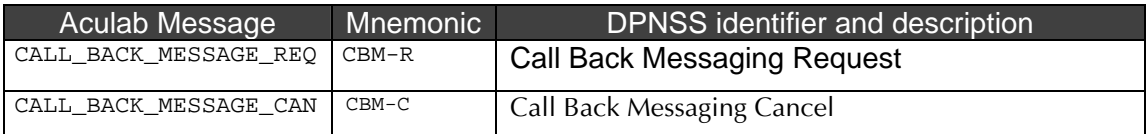

# **ES – extension status calls**

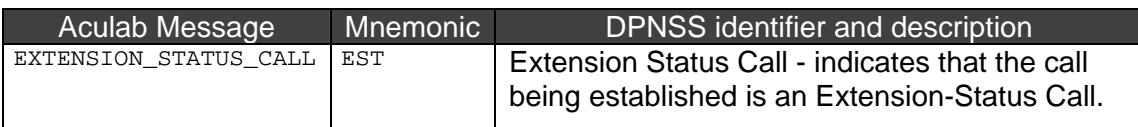

# **CC – call charging**

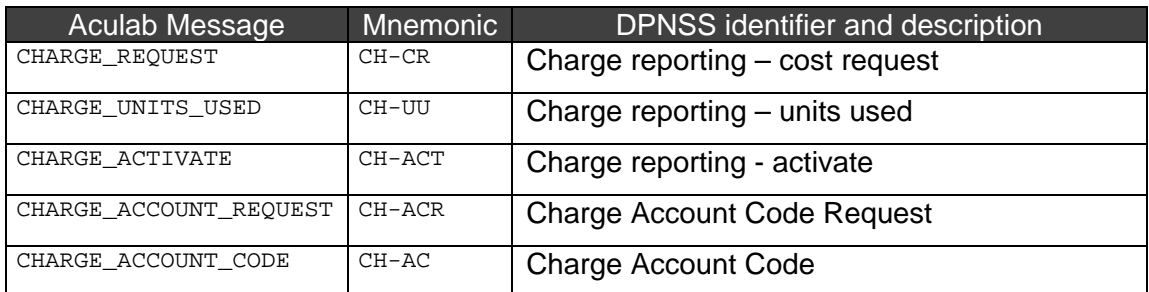

# **NPR – number presentation restriction**

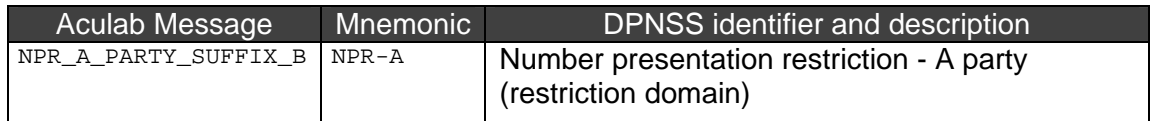

#### **LA – loop avoidance**

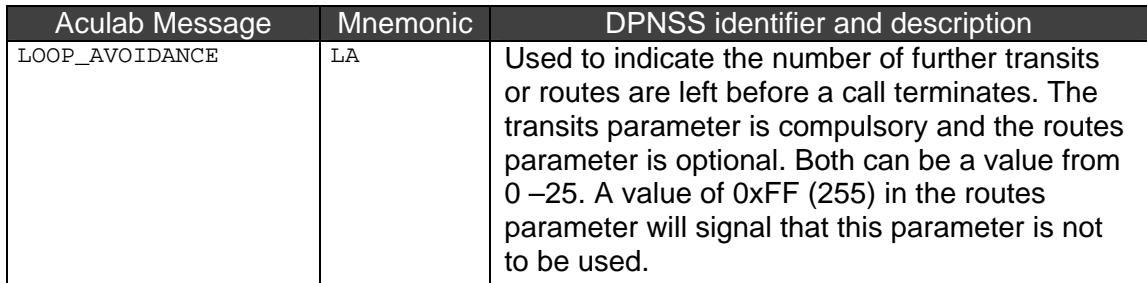

### **CBF – call back when next used request**

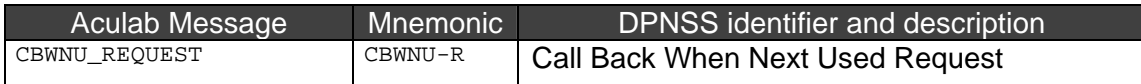

# **Other feature messages**

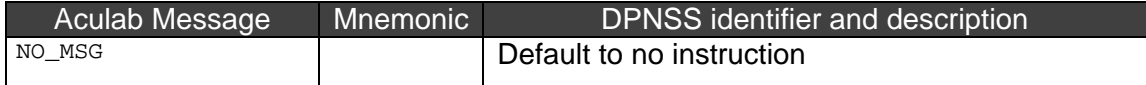

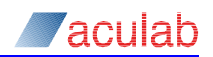

<span id="page-13-0"></span>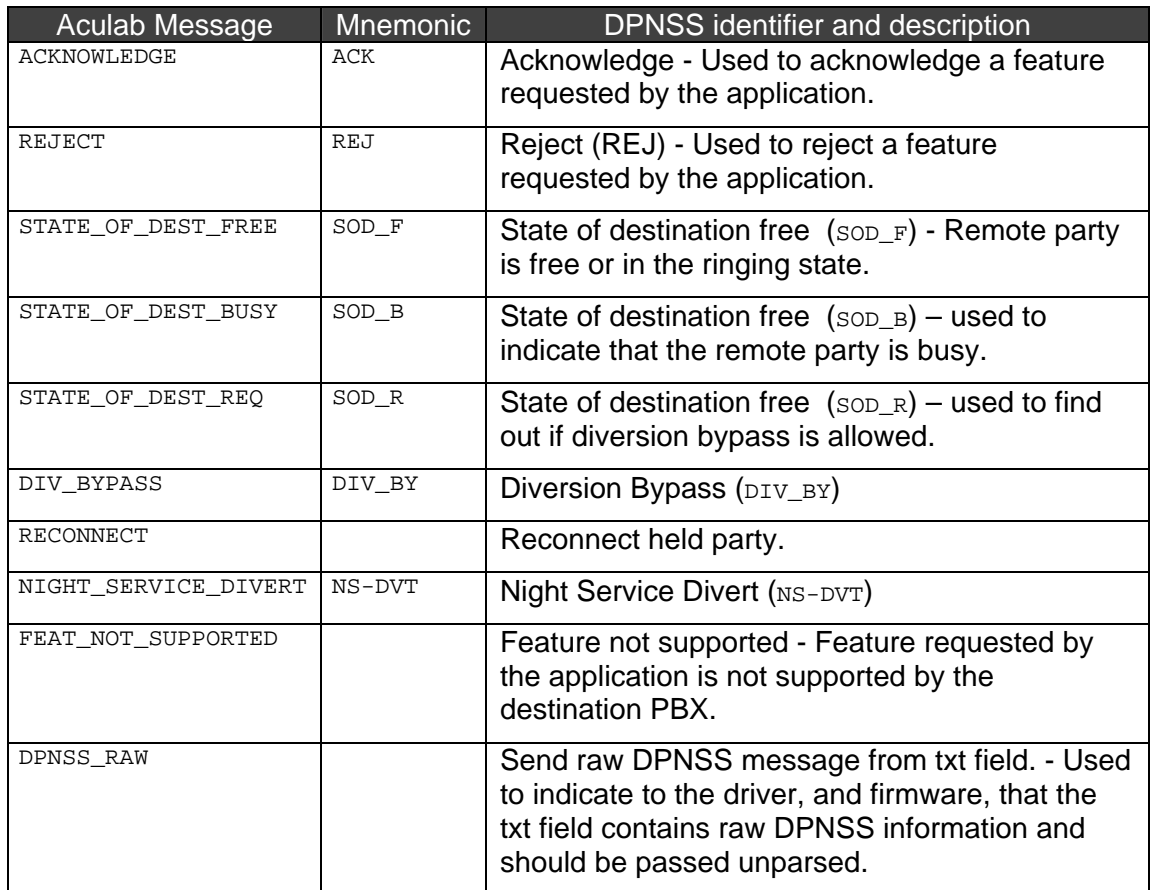

The msg element is an array, which can hold up to  $MAX\_FEAT\_MSG$  feature instructions. The default setting for  $_{\text{msg}}$  is  $_{\text{NO}}$  Msg. When sending a message, the application should begin with the first  $_{\text{msg}}$  element. All remaining elements should be set to NO\_MSG.

Later sections of this document refer to sending and receiving feature messages. Feature messages are sent by the application to the driver and vice versa using feature\_xparms.msg.

#### *call\_type*

This element is used to indicate call type (real or virtual).  $_{\text{call\_type}}$  is valid for both incoming and outgoing calls and should always be set to REAL or VIRTUAL.

REAL - Only used if the  $ts$  element has been set to -1. The device driver will use the first available **real** channel.

 $VIRTUAL$  - Is only used if the ts element has been set to -1. The device driver will use the first available **virtual** channel.

#### *digits*

Is an array of IA5 digits used in conjunction with feature instructions during call control.

#### *cli*

Is an array of IA5 digits used for Calling/Called Line Identity. It is valid for both incoming and outgoing calls.

#### *nsi*

Is an array of IA5 characters used to send and receive Non-Specified-Information.

#### *txt*

Is an array of IA5 characters used to send and receive text. This parameter can be

<span id="page-14-0"></span>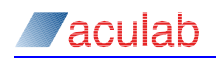

used to send 'raw' DPNSS strings in Initial Service Request Messages.

*tid* 

Is an array of IA5 characters used to send and receive the trunk identity string. *clc* 

Is used to send and receive Calling/Called Line. category.clc may be set to one of the following values:

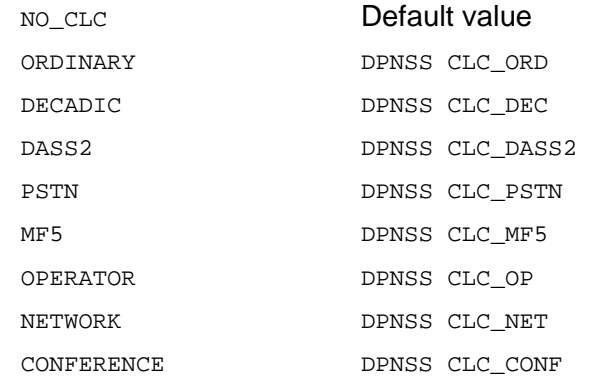

If no CLC is specified, the driver will default to  $ORDINARY$  (pens CLC  $ORD$ ).

#### *held\_clc*

Used in conjunction with Enquiry Call to send and receive the Calling Line Category of a held party. held clc may be set to one of the following values:

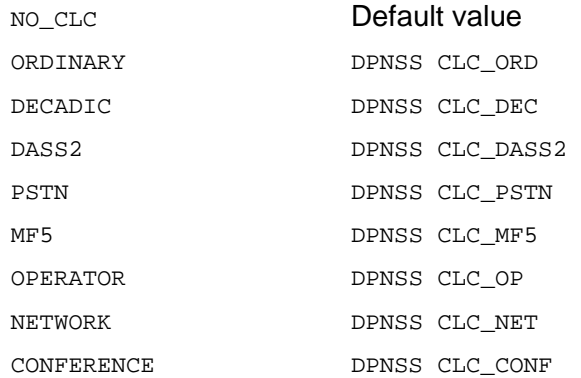

#### *ipl*

Is used to send and receive Intrusion Protection Levels. Refer to BTNR 188 Section 10 Paragraph 2.2.1 for the valid range of values.

#### *icl*

Is used to send and receive Intrusion Capability Levels. Refer to BTNR 188 Section 10 Paragraph 2.2.1 for the valid range of values.

Parameters not used in the feature\_xparms structure must be initialised to their default values.

#### *routes*

Is used signal the number of further routes that call is allowed to attempt. Refer to BTNR 188 Section 38 for more details. Can have a value from 0 – 25. A value of 0xff (255) means that the parameter will be omitted or has been omitted on receipt. This parameter is optional for loop avoidance.

Parameters not used in the feature\_xparms structure must be initialised to their default values.

#### *Transits*

Is used signal the number of further transits that call is allowed to attempt. Refer to BTNR 188 Section 38 for more details. Can have a value from 0 – 25. This parameter

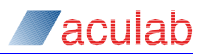

<span id="page-15-0"></span>is mandatory for loop avoidance.

Parameters not used in the feature xparms structure must be initialised to their default values.

# **2.2 dpns\_openout() - DPNSS open for outgoing call**

This function allows an application to initiate an outgoing call. The function registers the outgoing call requirement with the device driver, which if satisfied with the calling parameters, will return a unique call identifier, the handle. The call handle must be used in all successive call control related operations on the driver.

#### **Synopsis**

{

```
ACU ERR dpns openout (DPNS OUT XPARMS * outdetailsp);
typedef struct dpns_out_xparms 
    ACU_ULONG size;
     ACU_CALL_HANDLE handle; 
     ACU_PORT_ID net; 
     ACU_INT ts; 
     ACU_INT cnf; 
     ACU_INT sending_complete; 
     ACU_CHAR destination_addr[MAXNUM]; 
     ACU_CHAR originating_addr[MAXNUM]; 
    ACU_ACT app_context_token;
    ACU_EVENT_QUEUE queue_id;
     union uniquex unique_xparms; 
     FEATURE_XPARMS feature_info; 
  } DPNS_OUT_XPARMS;
```
typedef struct *feature\_xparms*

{

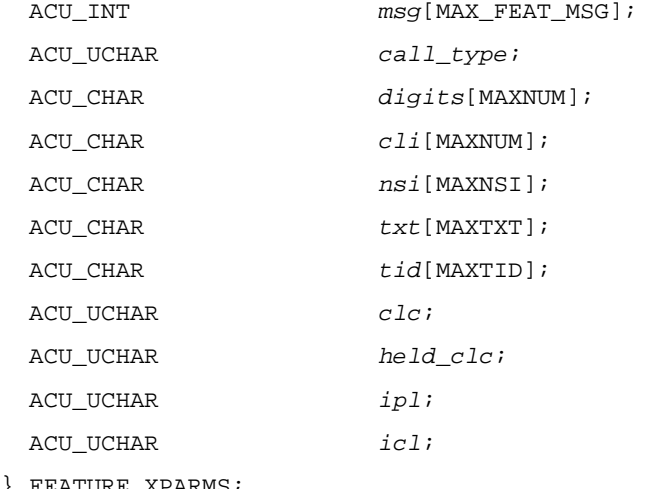

} FEATURE\_XPARMS;

<span id="page-16-0"></span>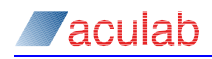

# **Call input parameters**

The dpns\_openout function takes a pointer, outdetailsp, to a structure dpns\_out\_xparms. dpns\_out\_xparms has the same format as the out\_xparms structure described in the Generic Call Control specifications, but with the addition of the feature\_info structure.

dpns out  $x$ parms() must be initialised with the values as defined for call openout() in the gGeneric call control API specification.

#### **Feature xparm input parameters**

In addition to the Generic Call Control input parameters, the feature info parameters may be set to the following values when used with  $dpns\_openout()$ :

#### *Msg*

The valid  $_{\text{msg}}$  $_{\text{msg}}$  $_{\text{msg}}$  parameter values for this call include:

NPR\_A\_PARTY\_SUFFIX\_B NIGHT\_SERVICE\_DIVERTING DIVERTING\_IMM DIVERTING\_BSY DIVERTING\_RNR DIV\_BYPASS ENQUIRY DIV\_VALIDATION INTRUSION\_REQUEST PV\_INTRUSION CALL\_BACK\_MESSAGE\_REQ EXTENSION\_STATUS\_CALL CBWF\_REQUEST CBWF\_CANCEL CBWF\_FREE\_NOTIFY CBWF\_CALL\_SETUP\_IMMEDIATE CBWF\_CALL\_SETUP\_DELAYED CALL\_BACK\_MESSAGE\_CAN DPNSS\_RAW

For descriptions of the feature\_xparms parameters and values, please refer to section [2.1](#page-7-0) 

### **Return Values**

#### *handle*

If successful, this will contain a unique (non zero) call identifier, which must be used in all successive call related operations on the driver.

On successful completion, a value of zero is returned otherwise a negative value will be returned indicating the type of error.

#### **Signalling messages transmitted**

This will transmit at least an ISRMI or ISRMC. If there is a lot of information to transmit then this may be followed by one or more SSRMI and optionally an SSRMC. For further information, refer to BTNR 188.

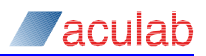

# <span id="page-17-0"></span>**2.3 dpns\_send\_overlap() - DPNSS sending overlap digits/information**

This function may be used to send the destination address of an outgoing call more digits or feature information. The function may also be used any time that a valid outgoing call handle is available and the state of that handle is EV\_WAIT\_FOR\_OUTGOING. The outgoing call handle would have been obtained with either the call\_openout or dpns openout functions.

#### **Synopsis**

```
ACU_ERR dpns_send_overlap(DPNS_OVERLAP_XPARMS *overlapp);
```

```
typedef struct dpns_overlap_xparms
```
{

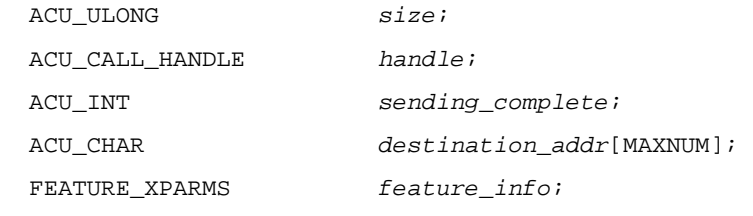

```
} DPNS_OVERLAP_XPARMS;
```
typedef struct *feature\_xparms*

{

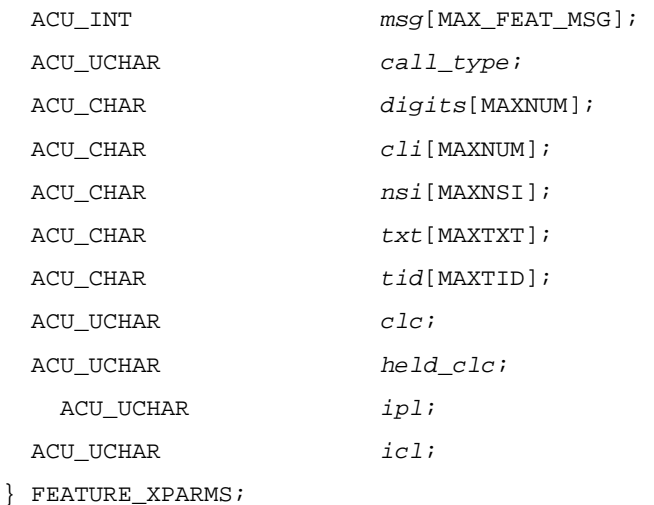

# **Call input parameters**

The dpns\_send\_overlap() function takes a pointer; overlap, to a structure of type dpns\_overlap\_xparms. The dpns\_overlap\_xparms structure has the same format as the overlap\_xparms structure, described in the Generic Call Control specifications, with the addition of the DPNSS feature info structure. The dpns overlap  $x$ parms() must be initialised with the values specified for  $_{\text{call\_send\_overlap()}}$  in the Generic Call Control specifications.

#### **Feature xparm input parameters**

In addition to the Generic Call Control input parameters, the feature info parameters may be set to the following values when used with  $dpns\_send\_overlap()$ :

<span id="page-18-0"></span>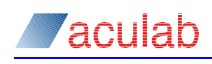

#### *msg*

The valid  $_{\text{msg}}$  $_{\text{msg}}$  $_{\text{msg}}$  parameters for this call include:

DPNSS\_RAW

NIGHT\_SERVICE\_DIVERTING

DIVERTING\_IMM

DIVERTING\_BSY

DIVERTING\_RNR

ENQUIRY

DIV\_VALIDATION

INTRUSION\_REQUEST

PV\_INTRUSION

For descriptions of the feature\_xparms parameters and values, please refer to Section 2.1

### **Return values**

On successful completion, a value of zero is returned; otherwise, a negative value will be returned indicating the type of error.

#### **Signalling messages transmitted**

This will transmit an SSRMI and/or SSRMC. For further information, refer to BTNR 188.

# **2.4 dpns\_call\_details() - DPNSS get call details**

This function is used to read the details of an incoming/outgoing DPNSS call connected through the device driver.

# **Synopsis**

```
ACU ERR dpns call details (DPNS DETAIL XPARMS * detailsp);
typedef struct dpns_detail_xparms
```
{

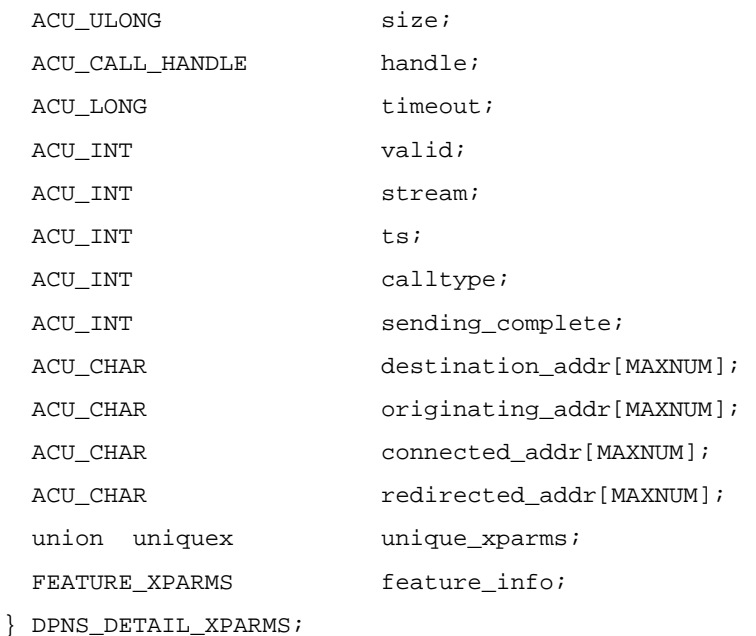

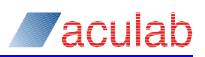

<span id="page-19-0"></span>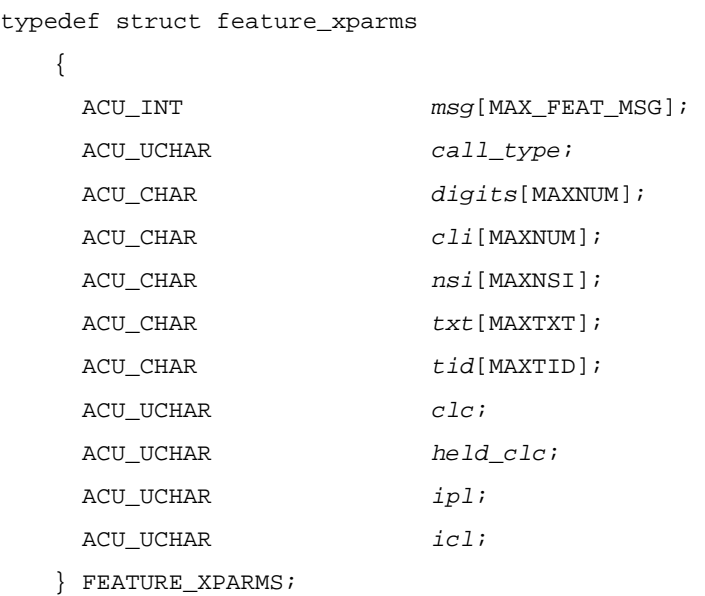

# **Call input parameters**

The dpns\_call\_details() function takes a pointer, detailsp, to a structure dpns\_detail\_xparms. The dpns\_detail\_xparms structure has the same format as the detail xparms structure, described in the Generic Call Control specifications, with the addition of the DPNSS feature\_info structure. In most instances, the dpns\_detail\_xparms must be initialised with the values specified for call\_details() in the Generic Call Control specifications. The exceptions are *feature\_information* and *app\_context\_token* , which are not used with DPNSS

# **Return Values**

In addition to the information elements described for call\_details() in the Generic Call Control Specification, the structure  $f$  reading the solution of the following information:

#### **Feature parameters**

*msg* 

All [msg](#page-8-0) parameter are valid for this call. For descriptions of the feature\_xparms parameters and values, please refer to section [2.1](#page-7-0) 

#### **Call parameters**

*redirect\_addr* –a null terminated string of IA5 digits containing the redirected number.

On successful completion, a value of zero is returned otherwise a negative value will be returned indicating the type of error.

# <span id="page-20-0"></span>**2.5 dpns\_incoming\_ringing() - DPNSS incoming ringing**

This function may be used to optionally send the ringing message to the network.

The function  $\frac{d}{dx}$  incoming  $\frac{d}{dx}$  ringing may be used after an incoming call has been detected but before the call has been accepted. Use of the function will stop any further destination address digits being received.

#### **Synopsis**

```
ACU_ERR dpns_incoming_ringing(DPNS_INCOMING_RING_XPARMS *inringp);
```
typedef struct *dpns\_incoming\_ring\_xparms*

{ ACU\_ULONG *size*; ACU\_CALL\_HANDLE *handle*; FEATURE\_XPARMS *feature\_info*; } DPNS\_INCOMING\_RING\_XPARMS; typedef struct *feature\_xparms* { ACU\_INT *[msg](#page-20-0)*[MAX\_FEAT\_MSG]; ACU UCHAR *call type*; ACU\_CHAR *[digits](#page-13-0)*[MAXNUM]; ACU\_CHAR *[cli](#page-13-0)*[MAXNUM]; ACU\_CHAR *[nsi](#page-13-0)*[MAXNSI]; ACU\_CHAR *[txt](#page-13-0)*[MAXTXT]; ACU CHAR  $tid[MAXTID]$  $tid[MAXTID]$ ; ACU\_UCHAR *[clc](#page-14-0)*; ACU\_UCHAR *[held\\_clc](#page-14-0)*; ACU\_UCHAR *[ipl](#page-14-0)*; ACU\_UCHAR *[icl](#page-14-0)*; } FEATURE\_XPARMS;

#### **Call input parameters**

The dpns\_incoming\_ringing() function takes a pointer, inringp, to a structure dpns\_incoming\_ring\_xparms. The structure must be initialised with the following values before invoking the function.

The input parameter handle uniquely identifies the call that will send the incoming ringing message.

#### **Feature xparm input parameters**

The feature\_info structure is used to generate feature call information/instructions.

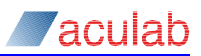

#### <span id="page-21-0"></span> $msa$

The valid  $_{\text{msg}}$  $_{\text{msg}}$  $_{\text{msg}}$  parameter values for this call include:

DPNSS\_RAW

NIGHT\_SERVICE\_DIVERT

NIGHT\_SERVICE\_DIVERTED

DIVERT\_IMMEDIATE

DIVERT\_BUSY

DIVERTED\_IMM

DIVERTED\_BSY

INTRUSION\_ACK

For descriptions of the feature xparms parameters and values, please refer to section [2.1](#page-7-0) 

# **Return Values**

On successful completion, a value of zero is returned otherwise a negative value will be returned indicating the type of error.

### **Signalling messages transmitted**

This will transmit a NAM. For further information, refer to BTNR 188.

# **2.6 dpns\_send\_feat\_info() - DPNSS send feature info**

ACU UCHAR *[clc](#page-14-0)*;

This function is used to send DPNSS feature information to the network following call\_incoming\_ringing() or dpns\_incoming\_ringing() on an incoming call and EV\_OUTGOING\_RINGING on an outgoing call.

#### **Synopsis**

```
ACU_ERR dpns_send_feat_info(DPNS_FEATURE_XPARMS *featurep); 
typedef struct dpns_feature_xparms 
{ 
     ACU_ULONG size; 
     ACU_CALL_HANDLE handle; 
    FEATURE XPARMS feature info;
  } DPNS_FEATURE_XPARMS; 
typedef struct feature_xparms 
  { 
     ACU_INT msg[MAX_FEAT_MSG]; 
     ACU_UCHAR call_type; 
     ACU_CHAR digits[MAXNUM]; 
     ACU_CHAR cli[MAXNUM]; 
     ACU_CHAR nsi[MAXNSI]; 
    ACU CHAR txt[MAXT1]; ACU_CHAR tid[MAXTID];
```
<span id="page-22-0"></span>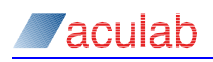

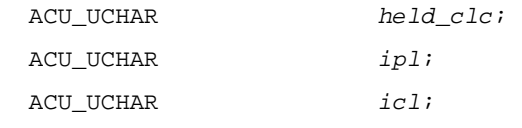

} FEATURE\_XPARMS;

#### **Call input parameters**

The dpns\_send\_feat\_info() function takes a pointer, featurep, to a structure dpns\_feature\_xparms. The structure must be initialised with the following values before invoking the function.

The input parameter handle uniquely identifies the call that will send the incoming ringing message.

#### **Feature xparm input parameters**

The feature\_info structure is used to generate DPNSS feature information/instructions.

#### *msg*

The valid *[msg](#page-8-0)* parameter values for this call include:

DPNSS\_RAW ADD\_ON\_CLEARDOWN ADD\_ON\_VALIDATION ADD\_ON\_ACK ADD\_ON\_REJECT ADDED\_ON TWO\_PARTY\_O TWO\_PARTY\_T HOLD\_CALL HOLD\_ACK HOLD\_REJECT TRANSFER\_O TRANSFER\_T RECONNECT\_CALL CALL\_BACK\_COMPLETE DIVERT\_NO\_REPLY DIVERTED\_RNR STATE\_OF\_DEST\_FREE RING\_OUT ACKNOWLEDGE REJECT CHARGE\_UNITS\_USED CHARGE\_ACCOUNT\_REQUEST CHARGE\_ACCOUNT\_CODE CHARGE\_ACTIVATE IPL\_REQUEST IPL\_RESPONSE

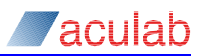

<span id="page-23-0"></span>INTRUSION\_WITHDRAW INTRUSION\_REQUEST INTRUSION\_ACK WITHDRAW\_ACK

Other feature parameters used by this call, include:

*[nsi](#page-13-0) [txt](#page-13-0) [tid](#page-14-0) [ipl](#page-14-0) [icl](#page-14-0)  [digits](#page-13-0)*

For descriptions of the other feature\_xparms parameters and values, please refer to section [2.1](#page-7-0) 

#### **Return Values**

On successful completion, a value of zero is returned otherwise a negative value will be returned indicating the type of error.

#### **Signalling messages transmitted**

This will transmit an EEMC or an LLMC (only with CHARGE\_UNITS\_USED). For further information, refer to BTNR 188.

# **2.7 dpns\_call\_accept() - DPNSS accept incoming call**

This function is used to send an incoming call connection message to the calling party.

#### **Synopsis**

```
ACU_ERR dpns_call_accept(DPNS_CALL_ACCEPT_XPARMS *call_acceptp);
```
typedef struct *dpns\_call\_accept\_xparms*

{ ACU\_ULONG *size*; ACU\_CALL\_HANDLE *handle*; FEATURE\_XPARMS *feature\_info*;

} DPNS\_CALL\_ACCEPT\_XPARMS;

```
typedef struct feature_xparms
```
#### {

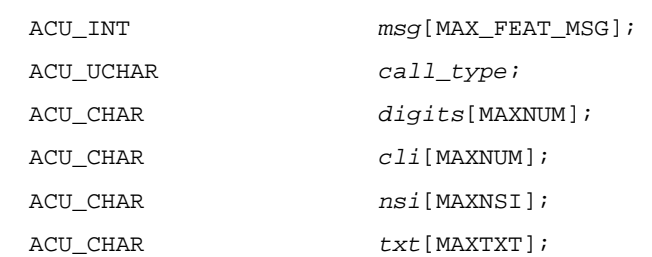

<span id="page-24-0"></span>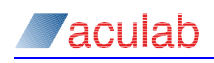

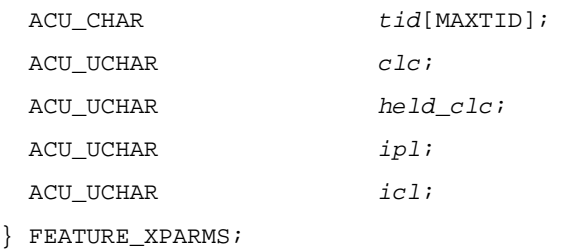

### **Call input parameters**

The dpns\_call\_accept() function takes a pointer, call\_acceptp, to a structure dpns\_call\_accept\_xparms. The structure must be initialised with the following values before invoking the function.

#### *handle*

The input parameter handle uniquely identifies the connected call.

#### **Feature xparm input parameters**

The feature info structure is used to generate DPNSS feature instructions/information. The following values can be used by  $d_{\text{DDS}}$  call  $\text{accept}()$ :

#### *Msg*

The valid *[msg](#page-8-0)* parameter values for this call include:

```
DPNSS_RAW 
CHARGE_ACTIVATE 
CHARGE_ACCOUNT_REQUEST 
INTRUDING
```
Other feature parameters used by this call, include:

```
nsi
txt
tid
```
For definitions of the feature\_xparms parameters and values, please refer to section [2.1](#page-7-0) 

### **Return Values**

On successful completion a value of zero is returned otherwise a negative value will be returned indicating the type of error.

#### **Signalling messages transmitted**

If the application has not sent ringing, then this will first transmit a NAM. Otherwise, it will send a CCM. For further information, refer to BTNR 188.

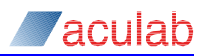

# <span id="page-25-0"></span>**2.8 dpns\_getcause() - DPNSS get idle cause**

This function can be used to read the clearing cause when an incoming or outgoing call goes to EV\_IDLE. The returned clearing cause will only be valid at EV\_IDLE.

# **Synopsis**

{

```
ACU_ERR dpns_getcause(DPNS_CAUSE_XPARMS *causep);
```
typedef struct dpns\_cause\_xparms

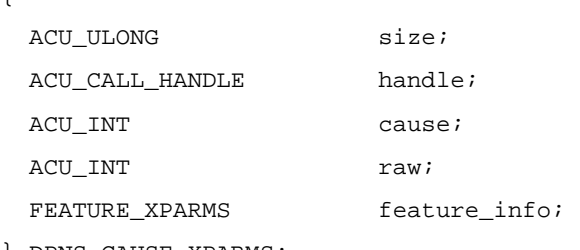

} DPNS\_CAUSE\_XPARMS;

typedef struct feature\_xparms

```
{
```
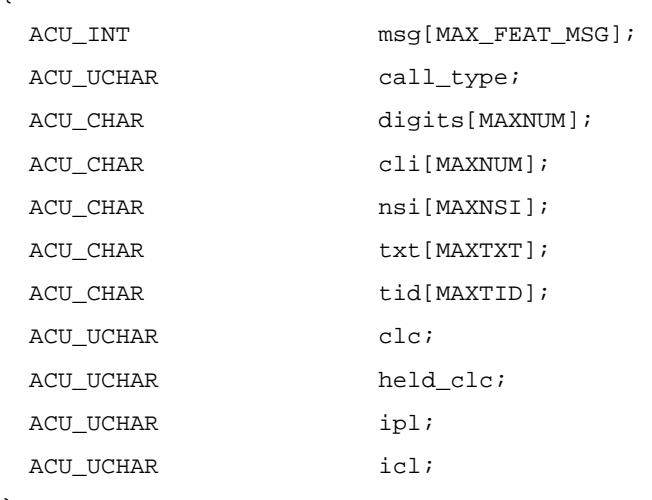

} FEATURE\_XPARMS;

# **Input Parameters**

The dpns\_getcause() function takes a pointer, causep, to a structure dpns\_cause\_xparms. The structure of dpns\_cause\_xparms is the same as the cause\_xparms structure, described in the Generic Call Control specifications, with the addition of the feature\_info structure. dpns\_cause\_xparms must be initialised with the values described for call\_getcause() in the Generic Call Control specifications.

# **Return Values**

In addition to the return values described in the Generic Call Control specifications, the feature info may contain the following:

<span id="page-26-0"></span>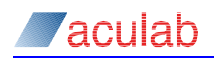

#### $M$ *sa*

The valid *[msg](#page-8-0)* parameter values for this call can include:

```
ACKNOWLEDGE 
REJECT 
DIVERT_IMMEDIATE 
DIVERT_BUSY
```
Other feature parameters used by this call, include:

*[nsi](#page-13-0)*

*[txt](#page-13-0)*

For definitions of the feature\_xparms parameters and values, please refer to section [2.1](#page-7-0) 

On successful completion, a value of zero is returned otherwise a negative value will be returned indicating the type of error.

# **2.9 dpns\_disconnect() - DPNSS disconnect call**

This function can be used to disconnect an incoming or outgoing call currently routed through the driver. If the dpns\_disconnect() function is successful, the driver will start the disconnect procedure and will return immediately to the calling process.

When the call has been disconnected, the event  $E_V$  IDLE will be generated. The  $d_{\text{pns_{rel}}(t)}$  function must then be used to give back the handle to the driver.

### **Synopsis**

 $\int$ 

```
ACU ERR dpns_disconnect(DPNS_CAUSE_XPARMS *causep);
```
typedef struct *dpns\_cause\_xparms*

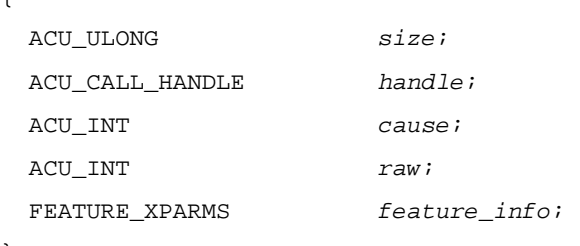

} DPNS\_CAUSE\_XPARMS;

typedef struct *feature\_xparms*

#### {

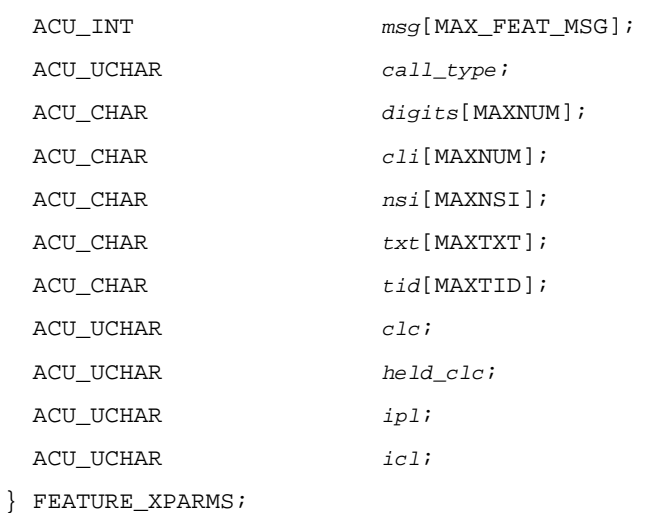

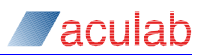

#### <span id="page-27-0"></span>**Input Parameters**

The dpns\_disconnect function takes a pointer, causep, to a structure dpns cause xparms. dpns cause  $x$ parms is the same as the cause  $x$ parms structure, described in the Generic Call Control specifications, with the addition of the feature info structure. dpns cause xparms must be initialised with the values described for call\_getcause() in the Basic Call Control specifications.

#### **Feature xparm parameters**

The following feature\_info elements may be used by the application:

 $M$ s $\sigma$ 

The valid *[msg](#page-8-0)* parameter values for this call include:

DPNSS\_RAW ACKNOWLEDGE REJECT NIGHT\_SERVICE\_DIVERTED DIVERTED\_IMM DIVERTED\_BSY STATE\_OF\_DEST\_FREE STATE OF DEST BUSY CHARGE\_UNITS\_USED

Other feature parameters used by this call, include *[nsi](#page-13-0) and [txt](#page-13-0).* or definitions of the feature\_xparms parameters and values, please refer to section [2.1](#page-7-0) 

#### **Return Values**

On successful completion, a value of zero is returned otherwise a negative value will be returned indicating the type of error.

#### **NOTE**

**If there is a call in progress when dpns\_disconnect is invoked, the driver will initiate the disconnect procedure and will immediately return control to the calling process.** 

#### **Signalling messages transmitted**

This will transmit a CRM/CIM. For further information, refer to BTNR 188.

# **2.10 dpns\_release() - DPNSS release call**

This function must be used to relinquish ownership of a call handle in response to call termination  $EV_{IDE}$ , or any error condition that may cause the application to abandon the call. If the dpns\_release() function is successful, the driver will disconnect the call and the call handle will be closed. The handle may no longer be used by the application.

#### **Synopsis**

```
ACU_ERR dpns_release (DPNS_CAUSE_XPARMS * causep); 
typedef struct dpns_cause_xparms 
   { 
      ACU_ULONG size;
```
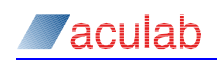

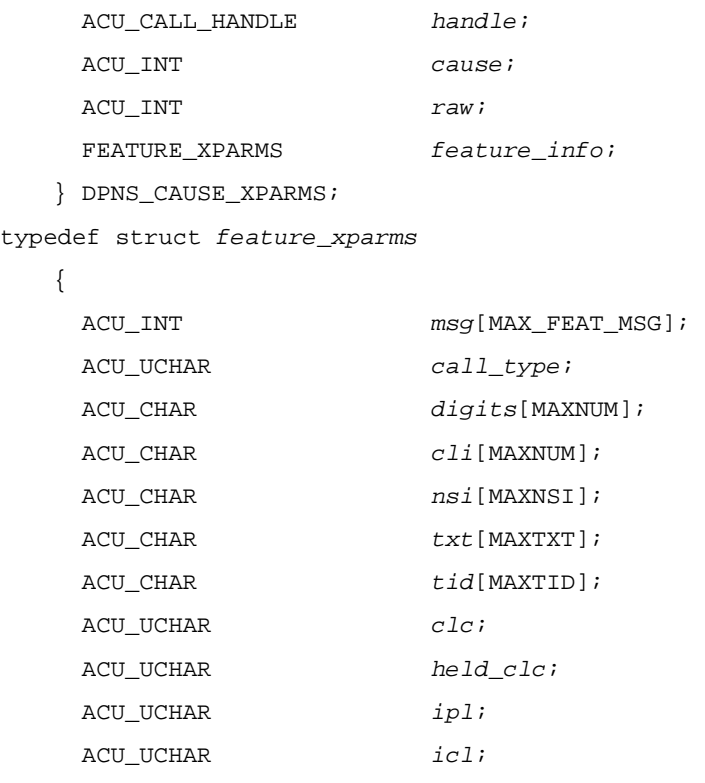

} FEATURE\_XPARMS;

#### **Input Parameters**

The function dpns\_release() takes a pointer, causep, to a structure dpns\_cause\_xparms. dpns\_cause\_xparms is the same as the cause\_xparms structure described in the Generic Call Control specifications, with the addition of the feature\_info structure. dpns\_cause\_xparms must be initialised with the values described for call\_getcause() in the Generic Call Control specifications.

#### **Feature xparm parameters**

The following feature\_info elements may be used by the application:

*[nsi](#page-13-0)*

*[txt](#page-13-0)*

#### **NOTE**

**If there is a call in progress when dpns\_release is invoked, the calling process will block in the driver until the driver has disconnected the call. Control will then be returned to the application. The feature\_info elements nsi and txt are only valid if the call is not in idle state** 

#### **Return Values**

On successful completion, a value of zero is returned otherwise a negative value will be returned indicating the type of error.

#### **Signalling messages transmitted**

If the call is still connected this will transmit a CRM. For further information, refer to BTNR 188.

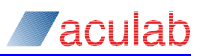

# <span id="page-29-0"></span>**2.11 dpns\_set\_transit() - DPNSS set transit**

This function may be used to invoke DPNSS transit working for both incoming and outgoing calls. Refer to BTNR 188 for further details of Transit functionality.

#### **Synopsis**

ACU\_ERR dpns\_set\_transit(ACU\_CALL\_HANDLE handle);

#### **Input Parameters**

*handle*

The input parameter handle uniquely identifies the call to be placed in transit state.

# **Return Values**

On successful completion, a value of zero is returned, the event EV\_DPNS\_TRANSIT will be raised by the driver. If the call attempt is unsuccessful, a negative value will be returned indicating the type of error.

# **2.12 dpns\_transit\_details() - DPNSS transit details**

This function is used to read a DPNSS transit message received from the network. dpns transit details() should only be called following dpns\_set\_transit(), call transfer, or two party working following conference.

# **Synopsis**

ACU\_ERR dpns\_transit\_details(DPNS\_TRANSIT\_XPARMS \*transitp); typedef struct *dpns\_transit\_xparms* { ACU\_ULONG *size*; ACU\_CALL\_HANDLE *handle*; ACU\_LONG *timeout*; ACU\_INT *valid*; ACU\_CHAR *trans\_msg*[TRANSIT\_MSG\_LENGTH]; } DPNS\_TRANSIT\_XPARMS;

# **Input Parameters**

The dpns\_transit\_details() takes a pointer, transitp, to a structure dpns\_transit\_xparms. The structure must be initialised with the following values before invoking the function.

#### *handle*

The input parameter handle is used to uniquely identify the call.

*timeout*

This parameter is ignored for this call.

<span id="page-30-0"></span>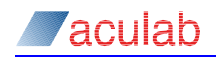

### **Return Values**

*trans\_msg*

The ASCII string trans\_msg contains the DPNSS message, which is to be forwarded to the destination party. It is important that this string is not modified before forwarding to the destination party.

*valid* 

The return value valid is a Boolean, which indicates whether the details returned are valid, or not.

On successful completion, a value of zero is returned otherwise a negative value will be returned indicating the type of error.

# **2.13 dpns\_send\_transit() - DPNSS send transit**

This function is used to send a DPNSS transit message received from the network via dpns\_transit\_details().

#### **Synopsis**

ACU\_ERR dpns\_send\_transit(DPNS\_TRANSIT\_XPARMS \*transitp);

typedef struct *dpns\_transit\_xparms*

{

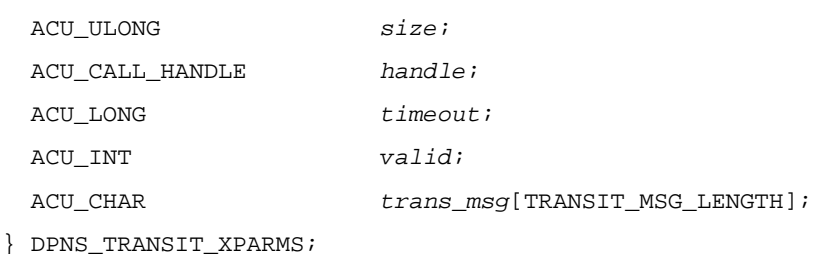

#### **Input Parameters**

The function  $d_{\text{pns\_send\_transit()}}$  takes a pointer, transitp, to a structure dpns\_transit\_xparms. The structure must be initialised with the following values before invoking the function.

#### *handle*

The input parameter handle is used to uniquely identify transit message destination call.

#### *trans\_msg*

The input parameter  $trans_{msq}$  must contain the unaltered ASCII string received from dpns\_transit\_details().

#### *timeout & valid*

These parameters are no longer used but are retained for backward compatibility.

#### **Return Values**

On successful completion, a value of zero is returned otherwise a negative value will be returned indicating the type of error.

#### **Signalling messages transmitted**

This will transmit an EEMC. For further information, refer to BTNR 188.

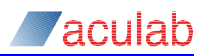

# <span id="page-31-0"></span>**2.14 dpns\_set\_l2\_ch() - DPNSS set layer 2 channel**

This function is used to enable and disable a DPNSS channel at Layer 2 (the data link layer).

It is recommended that this function not be used during call processing.

### **Synopsis**

```
ACU_ERR dpns_set_l2_ch(DPNS_L2_XPARMS *dpns_l2_parms); 
typedef struct dpns_l2_xparms 
   {
```
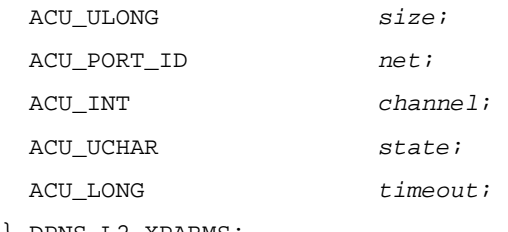

} DPNS\_L2\_XPARMS;

### **Input Parameters**

The function dpns\_set\_l2\_ch() takes a pointer, l2\_parms, to a structure dpns\_l2\_xparms. The structure must be initialised with the following values before calling the function. Note that the timeout parameter is not used in this function.

*net* 

The input parameter net must contain the number of the network port on which the DPNSS layer 2 channel is to be set.

*channel* 

The input parameter channel must contain the number of the DPNSS channel which is to be set.

*state* 

The state parameter is used to either enable or disable a channel and must be set to one of the following values:

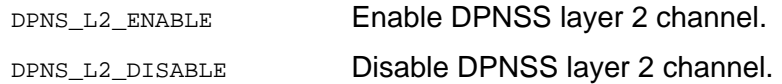

#### *timeout*

This parameter is no longer used but is retained for backward compatibility.

#### **Return Values**

On successful completion, a value of zero is returned otherwise a negative value will be returned indicating the type of error.

<span id="page-32-0"></span>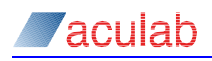

# **2.15 dpns\_l2\_state() - DPNSS Layer 2 State**

This function is used to return the current state of a DPNSS Layer 2 channel.

#### **Synopsis**

```
ACU_ERR dpns_l2_state(DPNS_L2_XPARMS *dpns_l2_parms); 
typedef struct dpns_l2_xparms 
   { 
     ACU_ULONG size; 
     ACU_PORT_ID net; 
     ACU_INT channel; 
     ACU_UCHAR state; 
     ACU_LONG timeout; 
   } DPNS_L2_XPARMS;
```
#### **Input Parameter**

The dpns\_l2\_state() takes a pointer, l2\_parms, to a structure dpns\_l2\_xparms. The structure must be initialised with the following values before calling the function.

*net*

The input parameter net must contain the number of the network port on which the DPNSS channel is to be examined.

#### *channel*

The input parameter channel must contain the number of the DPNSS channel that is to be examined. It will have a value depending upon the barred channels/time slots in the output timeslot vector validvector returned by call\_signal\_info().

#### *timeout*

Is not valid for this call.

#### **Return Values**

On successful completion, a value of zero is returned otherwise a negative value will be returned indicating the type of error.

#### *state*

The return value state, within 12\_parms, will contain the current state of the DPNSS layer 2 channel and will be set to one of the following values:

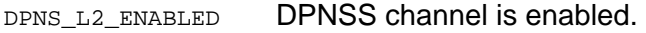

DPNS L2 DISABLED DPNSS channel is disabled.

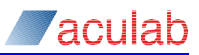

# <span id="page-33-0"></span>**3 DPNSS feature call control**

#### **Important Notice**

It is recommended that the user be familiar with BTNR 188 Issue 5 and the Aculab V6 Call Control API Guide before proceeding to use the DPNSS Call Control API.

The following sections describe the function calls required to support the specified DPNSS features. When describing the library function calls, only the parameters required to support a specific feature are given. For a full list of the possible input parameters for a library function call, refer to [section](#page-7-0) [2](#page-7-0) of this document.

Each of the features described in the following sections must be enabled via the command line parameters detailed in [Appendix A](#page-0-0).

# **3.1 set\_feat\_msg() - sending and receiving DPNSS feature messages**

DPNSS feature messages are sent and received using the FEATURE\_XPARMS structure described in section 2 of this document. The FEATURE XPARMS structure is common to most of the library functions.

The *msg* element is an array (within FEATURE\_XPARMS), which can hold up to MAX FEAT MSG feature instructions. The default setting for  $msg$  is NO MSG.

To send a feature message the application must set the first empty element in the array  $msg$  to the desired value.

The following routine can be used to set the first available *msg* element within the FEATURE XPARMS Structure.

```
int set_feat_msg (FEATURE_XPARMS *feature_xparms, ACU_INT feat_msg)
   { 
       int index; 
      for (index = 0; index < MAX_FEAT_MSG; index ++)
       { 
           if (feature_xparms->msg[index] == NO_MSG) 
\{ feature_xparms->msg[index] = feat_msg; 
               return 0; 
 } 
       } 
       return -1; 
   }
```
Feature messages can be sent using the following functions:

```
dpns_openout()
dpns_send_overlap()
dpns_incoming_ringing()
dpns_call_accept()
dpns_send_feat_info()
dpns_disconnect()
dpns release()
```
To send feature information following incoming or outgoing ringing the application should use the function dpns\_call\_accept() on call connection, and dpns\_send\_feat\_info() at any other time before call clearing.

<span id="page-34-0"></span>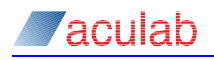

The device driver uses the same method for sending feature messages to the application. It will always place messages starting at location 0 of the array *msg*. The application should read the array  $_{msq}$  until an empty element (NO MSG) or end of array is encountered.

Feature messages are received using the function dpns\_call\_details().

If the event mechanism for call control is used (described in the V6 Call Control API Guide) the application can call the dpns call details() function when the following events occur:

EV\_INCOMING\_CALL\_DET, EV\_INCOMING\_DETAILS, EV\_OUTGOING\_RINGING, EV\_CALL\_CONNECTED

An EV\_INCOMING\_DETAILS event may occur at any point between incoming call detection/ generation, and call clearing.

# **3.2 Call diversion immediate/busy (BTNR 188 section 11)**

Call diversion immediate and busy diversion are available for incoming and outgoing calls.

# **3.2.1 Incoming call diversion to another PBX**

To instruct an incoming call to divert on busy or divert immediate the application must use the function dpns\_incoming\_ringing() with the feature\_info structure msg element set to DIVERT\_IMMEDIATE or DIVERT\_BUSY. The feature\_info digits array must be set to the number of the party the call is to be diverted to.

Following  $dpns_incoming\_ring()$  the calling party will clear the call. The calling party may then attempt to establish the diverted call.

# **3.2.2 Outgoing call diversion to another PBX**

After attempting to establish an outgoing call  $(call\_openout()$ , dpns\_openout()) the remote party may initiate call diversion immediate/busy. When remote diversion occurs the driver will clear the call and generate an EV\_IDLE event.

The *msg* element of feature\_info returned by dpns\_getcause() will be set to either DIVERT\_IMM or DIVERT\_BSY. The digits element of feature\_info will be set to the address of the party the call is to be diverted to.

#### **3.2.3 Incoming call diversion on the same PBX**

The application may divert an incoming call to another party without the use of another DPNSS link. The application can inform the calling party of 'on PBX' diversion via the function

dpns\_incoming\_ringing().

The *msg* element of feature\_info (in dpns\_incoming\_ring\_xparms) should be set to DIVERTED\_BSY or DIVERTED\_IMM with the digits array set to the number of the party the call has been diverted to.

#### **3.2.4 Outgoing call diversion on the same PBX**

During outgoing call setup, the destination PBX may divert a call to another party on the same PBX. If this occurs the driver will set the  $_{\text{msg}}$  element of  $_{\text{feature\_info}}$  to DIVERTED\_BSY or DIVERTED\_IMM with the array digits set to the number of the party the

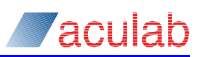

<span id="page-35-0"></span>call has been diverted to.

This information may be obtained via the library function  $d_{\text{pns}}$  call  $d_{\text{etails}}(t)$ , which should be called following EV\_INCOMING\_DETAILS.

#### **3.2.5 Incoming call diverting**

If an incoming call has been diverted from another party, the *msg* element of feature\_info will be set to DIVERTING\_IMM or DIVERTING\_BSY. The digits array will contain the number of the party the call has been diverted from.

The application can obtain this information via dpns\_call\_details() following EV\_INCOMING\_DETAILS OF EV\_INCOMING\_CALL\_DET.

### **3.2.6 Outgoing call diverting**

If an outgoing call has been established following call diversion, the application can notify the destination party. When  $dpns\_openout()$  is called, the msg element of feature info must be set to DIVERTING IMM OF DIVERTING BSY. The digits element of feature\_info must be set to the number of the party the call has been diverted from.

# **3.3 Call diversion no reply (BTNR 188 section 11)**

Ring No Reply (RNR) diversion is available for both incoming and outgoing calls.

### **3.3.1 Incoming call diversion to another PBX**

To instruct an incoming call to RNR divert to another PBX the application must use the function  $d_{pns\_send\_feat\_info()}$  with the feature\_info structure  $_{msg}$  element set to DIVERT\_NO\_REPLY. The feature\_info *digits* array must be set to the number of the party the call is to be diverted to.

If the calling PBX ignores the diversion request, or call diversion fails, no state change will occur. If the call diversion request is successful then the calling PBX will clear the call.

RNR diversion should only take place following call\_incoming\_ringing(), dpns\_incoming\_ringing and before call connection (call\_accept(), dpns call  $accept()$ .

<span id="page-36-0"></span>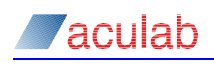

# **3.3.2 Outgoing call diversion to another PBX**

After EV\_OUTGOING\_RINGING the called party may initiate RNR diversion. On receiving RNR diversion the driver will set the feature info  $msg$  element to DIVERT NO REPLY and the *digits* element to the number of the party the call is to be diverted to. The application may check for RNR diversion information via  $d_{\text{pns}}$  call  $d_{\text{etals}}(t)$ following EV\_INCOMING\_DETAILS.

The application may choose to ignore the diversion information or attempt to establish a new call to the number supplied in  $f$  reature info digits. If the diversion is successful, the application should connect the calling party to the diversion call and clear the original call (call\_disconnect(), dpns\_disconnect()). Refer to BTNR 188 Section 11 for further details.

### **3.3.3 Incoming call diversion on the same PBX**

The application may divert an incoming call to another party without the use of another DPNSS link. The application can inform the calling party of 'on PBX' RNR diversion via the function

dpns\_send\_feat\_info(). The *msg* element of feature\_info should be set to DIVERTED\_RNR. The *digits* array must set to the number of the party the call has been diverted to.

### **3.3.4 Outgoing call diversion on the same PBX**

EV\_OUTGOING\_RINGING the destination PBX may divert a call to another party on the same PBX. If this occurs the driver will set the  $_{msq}$  element of  $_{\text{feature}}$  info to DIVERTED RNR with the array digits set to the number of the party the call has been diverted to. This information may be obtained via the library function dpns\_call\_details(), which should be called following EV\_INCOMING\_DETAILS.

#### **3.3.5 Incoming call diverting**

If an incoming call has been diverted from another party, the *msg* element of feature\_info will be set to DIVERTING\_RNR. The digits array will contain the number of the party the call has been diverted from.

The application can obtain this information via  $d_{\text{pns}}$  call  $details()$  following EV\_INCOMING\_DETAILS OF EV\_INCOMING\_CALL\_DET.

### **3.3.6 Outgoing call diverting**

If an outgoing call has been established following call diversion, the application can notify the destination party. When dpns\_openout () is called the msg element of feature info **must be** 

set to DIVERTING\_RNR. The *digits* element of feature\_info must be set to the number of the party the call has been diverted from.

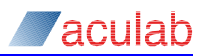

# <span id="page-37-0"></span>**3.4 Diversion validation (BTNR 188 section 11)**

Diversion validation is available for both incoming and outgoing calls. Diversion validation should only be used with virtual calls.

### **3.4.1 Incoming diversion validation**

When a diversion validation call is detected, the driver will set the  $f$ eature info msg element to  $_D$ IV VALIDATION. The application must respond to a diversion validation request by clearing the call. This is done using dpns\_disconnect() with the *msg* element of feature info set to either ACKNOWLEDGE OF REJECT.

The application may obtain the  $\text{DIV\_VALIDATION}$  message via  $\text{dpns\_call\_details}()$ following EV\_INCOMING\_CALL\_DET OF EV\_INCOMING\_DETAILS.

# **3.4.2 Outgoing diversion validation**

The application can generate a diversion validation request by setting the *msg* element of feature\_info to DIV\_VALIDATION. The request should be initiated by using library function dpns\_openout().

The destination PBX will respond by clearing the call. The application can read the diversion validation response by checking the *msg* element of feature\_info in dpns\_cause\_xparms after an EV\_IDLE. The *msg* information element should be set to either ACKNOWLEDGE or REJECT. If the destination PBX did not understand the request, the *msg* element will not be set to ACKNOWLEDGE or REJECT.

# **3.5 Call hold (BTNR 188 section 12)**

The application or remote party may initiate call hold.

# **3.5.1 Application initiated call hold**

Call hold may only be initiated following call connection, i.e. after the EV\_CALL\_CONNECTED event.

To initiate call hold set the feature\_info element  $_{msg}$  to HOLD\_CALL. The request can then be sent using the function dpns send feat  $info()$ .

The application will receive the response by calling  $dpns$  call details() after an EV\_INCOMING\_DETAILS *event*. The *msg* element of dpns\_detail\_xparms will be either HOLD ACK OF HOLD REJ. If the hold request has been accepted, an EV DPNS HOLDING event is raised. The call will remain in this state until either the application requests reconnection, or the holding or held party clears.

If the application wishes to reconnect the held party, the  $_{msg}$  element of feature\_info is set to RECONNECT\_CALL, and the request initiated via dpns\_send\_feat\_info(). The destination PBX will reconnect its held party. The EV CALL CONNECTED event will now be raised.

Should either the holding or held party clear during at EV DPNS\_HOLDING normal call clearing applies.

<span id="page-38-0"></span>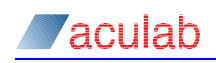

# **3.5.2 Remote initiated call hold**

Call hold may only be initiated following call connection EV\_CALL\_CONNECTED.

When a remote call hold request is received, the driver will set the *msg* element of feature\_info to HOLD\_CALL. The application can obtain the hold request via dpns\_call\_details() following EV\_INCOMING\_DETAILS.

The application must respond to the request with the *msg* element of feature\_info set to either HOLD ACK OF HOLD REJ.

If the hold request is acknowledged, an EV\_DPNS\_HELD event will be generated. If the hold request is rejected no state change will occur.

A call will remain in EV\_DPNS\_HELD until either party clears or the remote party instructs the application to reconnect.

If the remote party requests reconnection the driver will set the  $_{\text{msg}}$  element of feature\_info to RECONNECT\_CALL. The EV\_CALL\_CONNECTED will be generated. The application should reconnect its party to the traffic channel.

If either party clears, normal call clearing applies.

# **3.6 Enquiry call (BTNR 188 section 13)**

Enquiry call is supported for both incoming and outgoing calls.

#### **3.6.1 Outgoing enquiry call**

Following call hold the application can make an enquiry call. To inform the remote party of an enquiry call the feature\_info msg element is set to ENQUIRY, and the held\_clc element set to the calling line category of the held party. An outgoing call can then be established using the dpns\_openout function.

#### **3.6.2 Incoming enquiry call**

If an incoming call is an enquiry call, the *msg* element of feature\_info will be set to  $ENOUIRY$ , and  $hela$   $clc$  will be set to the calling line category of the held party. This information can be obtained via dpns\_call\_details() following EV\_INCOMING\_DETAILS or EV\_INCOMING\_CALL\_DET.

# **3.7 Call transfer (BTNR 188 section 13)**

Application controlled Call Transfer uses two DPNSS channels. It can be initiated after the application has placed a call on hold and established an enquiry call. The enquiry call may be in ringing or connected state.

The remote party in a call may transfer a call to the application.

#### **3.7.1 Application initiated call transfer**

The application may transfer (connect) an enquiry call and a held call (each using a separate channel). To initiate call transfer the application must set the *msg* element of feature info to

TRANSFER O OF TRANSFER T. TRANSFER O is used to designate a party as the new originating party and  $TRANSFER$   $T$  is used to designate a party as the new terminating party. For further details on call transfer, refer to BTNR 188 Section 13.

The transfer request is sent via dpns\_send\_feat\_info(), and is required for both the enquiry, and held calls.

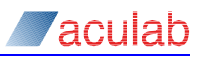

<span id="page-39-0"></span>Following call transfer, the enquiry Call and the held Call will be get the EV\_DPNS\_TRANSIT event. The application then operates as a transit PBX for the remainder of the call. Refer to section [3.8](#page-39-1) for Transit working details.

# **3.7.2 Remote party initiated call transfer**

A remote party may transfer a call to the application. When remote transfer occurs the driver sets the feature\_info element, *msg*, to TRANSFERRED. The application can obtain this information via dpns\_call\_details() following EV\_INCOMING\_DETAILS.

Following the TRANSFERRED message the driver may send the feature\_info *msg* TRANSFERRED\_INFO. The feature\_info clc element will be set to the calling line category of the transferred party and the *cli* element will be set to the calling line identity of the transferred party.

# <span id="page-39-1"></span>**3.8 DPNSS transit working**

Transit working is a requirement of BTNR 188.

Following certain call scenarios; the application may no longer be directly in control of a call. For example if the application receives an incoming call, and makes an outgoing call, it can transfer the two parties (refer to section 3.6). The application has "dropped out" of the call giving control to the transferred parties.

Following this event the application need only act as a Transit PBX. Transit working changes the syntax analysis and processing required by the DPNSS signalling software on the Aculab card. The application need only pass the messages from one party to another without recognising or acting on the message contents.

The device driver enters a Transit working state when the application is required to work as a Transit PBX. This may be following call transfer, or by the application directly making a transit-working request.

Once Transit working has been established, all messages received must be passed transparently between the source and destination links via the application.

When a call receives the event EV\_DPNS\_TRANSIT, it will remain in Transit State until either the application, or one of the parties connected in Transit, clears the call. Normal call clearing applies thereafter.

When a Transit message is received from the network, the driver will generate an EV\_DPNS\_IN\_TRANSIT event. This Transit message can be collected using the dpns transit details() function.

The application can send a Transit message using the  $d_{\text{pns\_send\_transfer}}$  () function.

Returning to the Call Transfer example described at the start of this section. When two parties are transferred, both calls will get the  $E_V$  DPNS TRANSIT event. The application is then required to read Transit messages (using dpns\_transit\_details()) from one party and pass them unchanged to the other, and vice versa. The structure  $dpns\_transit_xparms$ , read using  $dpns\_transit_zdetails()$ , is transmitted using  $dpns$  send  $transit()$ . The only parameter within dpns\_transit\_xparms, which requires changing, is the *handle*, which must be changed from the receiving call handle to the transmitting call handle. The contents of the message trans\_msg remain unchanged.

# **3.9 Call back when free (CBWF) - BTNR 188 section 9**

CBWF offers a user who meets a busy extension the possibility of having the call completed automatically when the called extension and a transmission path across

<span id="page-40-0"></span>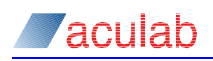

the network become free. CBWF is available for both incoming and outgoing calls.

CBWF request, cancel, and free notifications should only be used with virtual calls. To use this functionality the firmware switch  $(-f \circ f)$  should be applied.

#### **3.9.1 Outgoing request**

The application may generate a CBWF request by setting the *msg* element of feature\_info to CBWF\_REQUEST. The request should be initiated by using the library function dpns\_openout() to make a virtual call.

The destination PBX will respond by clearing the call. The application can check the response by checking the clearing *cause* and feature\_info.msg. The clearing cause will indicate whether the request has been acknowledged (0x14) or rejected (0x19). Any other clearing cause denotes failure. The feature info.msg field will contain the current state of the called extension. Depending whether the called extension is free or busy, feature info.msg will be set to either STATE OF DEST FREE OF STATE OF DEST BUSY.

The application may obtain this information via  $d_{\text{pns}}$  call  $d_{\text{etails}}()$  following EV\_REMOTE\_DISCONNECT OF EV\_DETAILS.

#### **3.9.2 Incoming request**

An incoming virtual call may contain the CBWF\_REQUEST. This would normally follow an unsuccessful call attempt. The application must respond to a CBWF\_REQUEST by clearing the call (dpns\_disconnect()) with the raw clearing cause set to either 0x14  $(ACK)$  or  $Ox19$  (REJ). In addition, feature\_info.msg must be set to either STATE OF DEST FREE OF STATE OF DEST BUSY depending on the state of dialled extension.

The application may obtain this information via  $dpns$  call details() following EV\_INCOMING\_CALL\_DET OF EV\_INCOMING\_DETAILS.

#### **3.9.3 Outgoing free notify**

A CBWF\_FREE\_NOTIFY is sent to indicate that the called party is now available to proceed with the call back. Of course, this should only be sent if there is a CBWF request registered against this extension.

This is done by setting feature info.msg to CBWF\_FREE\_NOTIFY and making a virtual call to the party that requested the call back. The far end will disconnect the call with either a clearing cause of 0x14 (ACK) or 0x18 (FNR). In addition, the feature\_info.msg will contain either STATE\_OF\_DEST\_FREE or STATE\_OF\_DEST\_BUSY depending on the state of the requesting extension.

The application may obtain this information via  $dpns$  call details() following EV\_REMOTE\_DISCONNECT OF EV\_DETAILS.

### **3.9.4 Incoming free notify**

Once the called extension is ready to complete the call back, it will send a CBWF\_FREE\_NOTIFY. The application will receive this notification via a virtual call containing the CBWF\_FREE\_NOTIFY message in feature\_info.msg. The application may obtain this information via dpns\_call\_details() following EV\_INCOMING\_CALL\_DET Or EV\_INCOMING\_DETAILS.

The application must respond to the free notify by disconnecting the call with clearing cause  $0x14$  or  $0x18$  and including the state of destination in  $f$ eature info.msg. If the

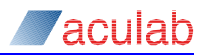

<span id="page-41-0"></span>Free Notify was acknowledged, the application should proceed with the call setup sequence.

### **3.9.5 Outgoing cancel**

The application may generate a request to cancel an existing CBWF instruction. Again this is done by setting  $f$ eature info.msg to CBWF CANCEL and making a virtual call using dpns\_openout().

The destination PBX will respond by clearing the call. The application can determine the response by looking at the clearing cause. If the call was cleared with ACK (0x14) then the CBWF\_REQUEST has been cleared from the PBX. If there was no such CBWF\_REQUEST registered at the PBX then the clearing cause will be "Facility Not Registered" (0x18). Any other clearing cause denotes failure.

The application may obtain this information via  $dpns$  call details() following EV\_REMOTE\_DISCONNECT OF EV\_DETAILS.

#### **3.9.6 Incoming cancel**

An incoming virtual call may contain the CBWF CANCEL request in feature info.msg if so then the application should check to see if it has a CBWF\_REQUEST registered against that extension. If there is a request, then disconnect the call with clearing cause  $(0x14)$  and delete the CBWF\_REQUEST from its records. If there is no such CBWF\_REQUEST registered at that extension then clear the call with cause (0x18).

The application may obtain this information via  $dpns$  call details() following EV\_INCOMING\_CALL\_DET OI EV\_INCOMING\_DETAILS.

### **3.9.7 Outgoing call setup**

Once the FREE\_NOTIFY has been received and the requesting extension is free the application should initiate the call setup sequence. An outgoing call containing either CBWF\_CALL\_SETUP\_IMMEDIATE or CBWF\_CALL\_SETUP\_DELAYED is made to the requesting extension. Once the application receives EV\_OUTGOING\_RINGING then the RING\_OUT feature info.msg needs to be sent using dpns send feat info(). In response the application will receive an EV DETAILS event and feature info.msg will have been set to CALL\_BACK\_COMPLETE. This signifies that the call back has been completed and the call can be treated as a simple call from this point on.

#### **3.9.8 Incoming call setup**

To complete the call back an incoming call will be received by the application. At EV\_INCOMING\_CALL\_DET use dpns\_call\_details() to examine feature\_info.msg this Will contain either CBWF\_CALL\_SETUP\_IMMEDIATE OF CBWF\_CALL\_SETUP\_DELAYED. In response the application should call dpns\_incoming\_ringing(); the far end will then send a RING\_OUT message, which can be obtained via dpns\_call\_details() following an  $EV\_DETAILS$  event. At this point, the application must use  $dpns\_send\_feat\_info()$  to transmit the feature\_info.msg CALL\_BACK\_COMPLETE.

Now accept the call using and treat the call as a normal call from this point on.

#### **3.10 Add on/conference (BTNR 188 section 13)**

Unless stated otherwise:

All feature information messages are sent in feature info.msg using dpns\_send\_feat\_info() (Refer to section 2.5). All responses are received via dpns\_call\_details() following EV\_INCOMING\_DETAILS. Feature messages are received in feature info.msg (refer to section 2.3).

<span id="page-42-0"></span>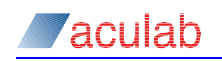

• Call clearing is processed as Basic Call clearing.

#### **3.10.1 Application controlled add on/conference**

#### **3.10.1.1 Conference establishment**

Refer to BTNR 188 section 13 subsection 2.3.9

Following establishment of an enquiry call the application may form a conference. A conference is established using an Add On request for both the Enquiry (refer to section 3.4) and Held (refer to section 3.5) calls. The application initiates an Add On request with the feature message ADD\_ON\_VALIDATION. The driver will respond with the following:

- ADD\_ON\_ACK Application can proceed with conference establishment. The *cli* and *clc* information elements of feature\_info contain the *CLI* and *CLC* of the remote party. The application may proceed to form a three party conference. The Enquiry and Held parties are informed of Conference establishment by sending the feature message ADDED\_ON. The call enters state EV\_DPNS\_CONFERENCE.
- ADD\_ON\_REJECT Remote PBX has rejected the Add On request. The application must abandon conference establishment.
- ADD ON NOT SUPPORTED Remote PBX does not support call conference. The application must abandon conference establishment.
- No response If no response is received within a given time (suggested 5 seconds) the application should abandon conference establishment. Timer maintenance is the responsibility of the application.

**NOTE** 

**It is the application's responsibility to provide the relevant voice channel switching during call conference.** 

#### **3.10.1.2 Active conference**

Once a conference is established, the following feature messages may be received:

ADD\_ON\_CLEARDOWN - Application should clear both DPNSS conference parties using Basic Call clearing.

Refer to BTNR 188 Section 13 Subsection 2.3.12.

The application may send the following feature messages:

TWO PARTY O/TWO PARTY  $T - If$ , following conference establishment, either of the two remote parties clears, the conference shall be cleared. The application may either clear or stay connected to the remaining call. If the application is to remain connected, TWO\_PARTY\_O or TWO\_PARTY\_T must be sent to the remaining party. TWO PARTY O indicates a return to two party call with the remaining party designated as the originating party.  $T_{WO}$  party  $T$  indicates a return to two party call with the remaining party designated as the terminating party. The call will return to EV\_CALL\_CONNECTED. If TWO\_PARTY\_O/T is sent following Call Hold the call will remain in EV DPNS HOLDING.

Refer to BTNR 188 Section 13 Subsection 2.3.13.

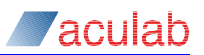

<span id="page-43-0"></span>• TRANSFER\_O/TRANSFER\_T - The application may "drop out" of a conference and transfer the Held and Enquiry calls. Call transfer following conference is initiated by sending the feature message TRANSFER  $\circ$  or TRANSFER  $\tau$  to the two remaining DPNSS parties. TRANSFER  $\circ$  is used to designate a party as the new originating party and  $TRANSFER_T$  is used to designate a party as the new terminating party. Following call transfer the state of the remaining calls will change to EV\_DPNS\_TRANSIT. The application will work as a transit PBX for the remainder of the call. Refer to section 3.7 for transit working details.

Refer to BTNR 188 Section 13 Subsection 2.3.11.

• HOLD\_CALL - The application may split an established conference. Conference split enables the application to remain connected to one of the remote parties whilst the other is placed on hold. To initiate conference split the application must first place one of the parties on hold. Call hold is initiated by sending the feature message HOLD\_CALL.

If the driver acknowledges the hold request with HOLD\_ACK the application may proceed and send feature message TWO\_PARTY\_T to both the held and connected parties. The held call will get an EV\_CALL\_HELD event and the connected call will get EV\_CALL\_CONNECTED.

If the HOLD CALL request is rejected (feature message HOLD REJECT) the conference split must be abandoned. If the  $\text{call hold}$  feature is not supported by the remote PBX (feature message HOLD\_NOT\_SUPPORTED) the conference split may proceed. The remote party will not be given any indication of call hold.

Refer to BTNR 188 Section 13 Subsection 2.3.13.

#### **3.10.2 Remote add on/conference**

The remote party in an established call may include the application party in a conference. The application may receive an Add On request in call events EV CALL CONNECTED and EV DPNS HELD.

#### **3.10.2.1 Remote conference establishment**

When the driver receives an Add on request from the network the ADD\_ON\_VALIDATION feature message is sent to the application. The application may respond with the following:

- ADD\_ON\_ACK If the application responds with ADD\_ON\_ACK the remote PBX will proceed with conference establishment. When all three (conference) parties are connected the application is sent the  $ADDED$  on feature message. The call will get the EV DPNS CONFERENCE event.
- ADD\_ON\_REJECT Application has rejected the conference request.

Refer to BTNR 188 Section 13 Subsection 2.3.9.

#### **3.10.2.2 Active remote conference**

After EV\_DPNS\_CONFERENCE, the application may receive the following feature messages:

<span id="page-44-0"></span>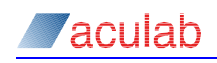

• HOLD REQ - Remote PBX has requested call hold. The application must respond with feature message HOLD\_REJECT, OT HOLD\_ACK. If hold request is acknowledged the application will get  $E_V$  pensite LELD. If the hold request is rejected the call will remain in EV\_DPNS\_CONFERENCE.

If the Hold Request is acknowledged the application will get the EV DPNS HELD event. The application may then receive the TWO PARTY  $O/T$  feature message (refer to next paragraph).

Refer to BTNR 188 Section 13 Subsection 2.3.13.

• TWO PARTY O - The remote PBX has returned to a two party call following conference. The application is designated as the originating end. The remote party details are given in the *cli* and *clc* fields of feature\_info when the TWO\_PARTY\_O feature message is received. If the call is held it will not change from EV\_DPNS\_HELD Otherwise it will receive EV\_CALL\_CONNECTED.

Refer to BTNR 188 section 13 subsection 2.3.13.

• TWO\_PARTY\_T - As TWO\_PARTY\_O with the application designated as the terminating end.

The application may generate the following feature message:

ADD\_ON\_CLEARDOWN - Once a remote party has established a conference the application may clear down all parties involved. To do this the application must send the feature *msg* ADD ON CLEARDOWN. On receiving the Add On Cleardown request the remote PBX will initiate call clearing.

Refer to BTNR 188 section 13 subsection 2.3.12.

If the application wishes to clear from conference, Basic Call clearing applies.

# **3.11 Executive intrusion (BTNR 188 section 10)**

Unless stated otherwise, all feature information messages are sent in feature\_info.msg using dpns\_send\_feat\_info() (Refer to section 2.5). All responses will generate an EV\_INCOMING\_DETAILS, after which, the details can be collected using dpns\_call\_details(). Feature messages are received in feature\_info.msg.

Call clearing is processed as Basic Call clearing.

#### **3.11.1 Application controlled intrusion without prior validation**

Refer to BTNR 188 Section 10 Subsection 2.3.1.

#### **3.11.1.1 Intrusion request**

If a busy remote party is encountered (on establishing an outgoing call) the application can request Executive Intrusion. The application initiates an Intrusion Request using dpns\_openout() with the *msg* element of dpns\_out\_xparms.feature\_info set to INTRUSION\_REQUEST. The *icl* field of dpns\_out\_xparms.feature\_info must be set to the Intrusion Capability Level of the Intruding party. The destination\_addr of dpns out xparms must be set to the address of the wanted party. The *cli* field of dpns\_out\_xparms must be set to the address of the requesting party.

In response to the Intrusion Request, the application will receive one of the following:

<span id="page-45-0"></span>outgoing ringing - If EV outgoing ringing is encountered the application can determine the result of the Intrusion Request by calling  $dpns$  call details(). If the feature message INTRUSION ACK is present the application can proceed and wait for Intrusion connection. If  $I$ <sub>NTRUSION</sub> ACK is not present the application must assume that the wanted party has become free and has been called by the remote PBX. The call will proceed as Basic Call (wait for connection).

'aculah

IDLE / REMOTE DISCONNECT - If the remote party clears with cause LC\_NUMBER\_BUSY the Intrusion Request is not allowed. Receipt of any of clearing cause indicates that the Intrusion Request has failed.

The following diagram summarises the sequence of events:

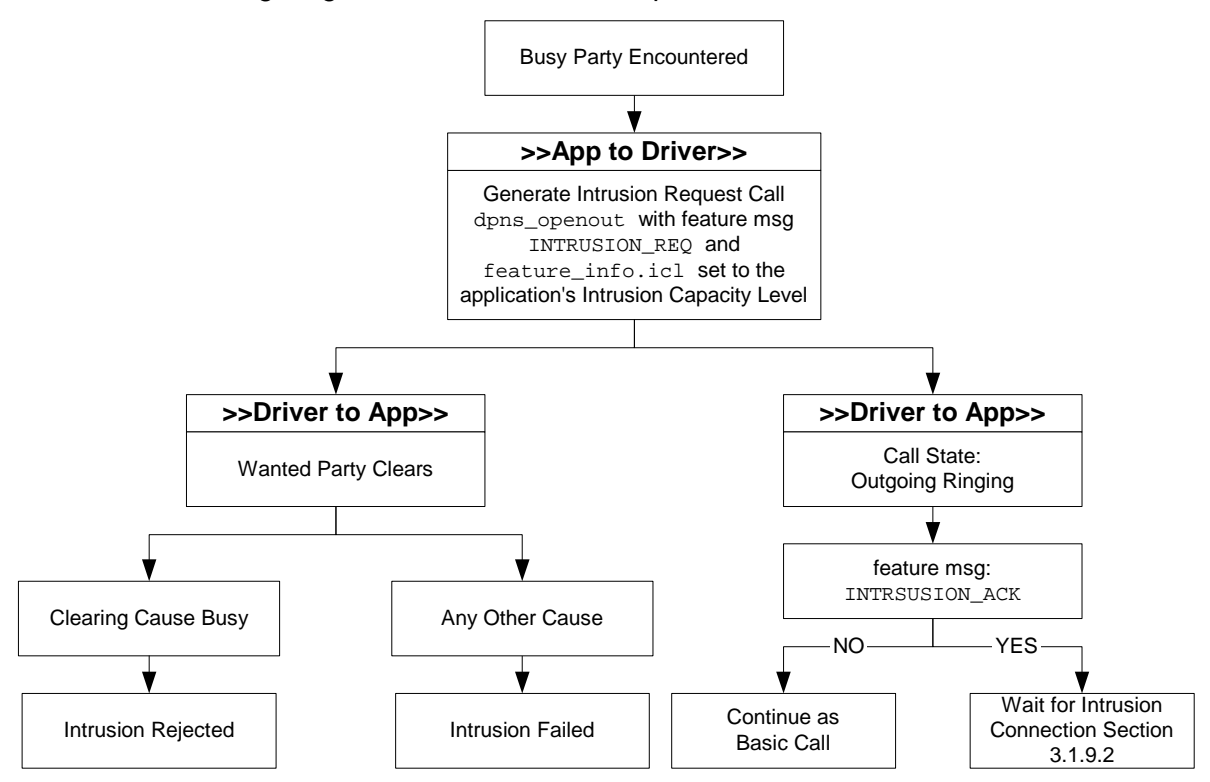

#### **3.11.1.2 Intrusion connection**

As stated in the previous section, receipt of feature message **INTRUSION** ACK indicates success of the Intrusion Request. Subsequently one of the following events may occur:

- INTRUDING If EV\_DPNS\_INTRUDING is encountered the application is intruding on the wanted party. The application can confirm this by calling  $d_{\text{pns}}$  call details() (feature\_info.msg is set to INTRUDING).
- STATE\_OF\_DEST\_FREE If the wanted party has cleared and is called by the remote PBX the driver will generate feature message STATE\_OF\_DEST\_FREE. The call continues as Basic Call (wait for call connection).

<span id="page-46-0"></span>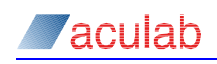

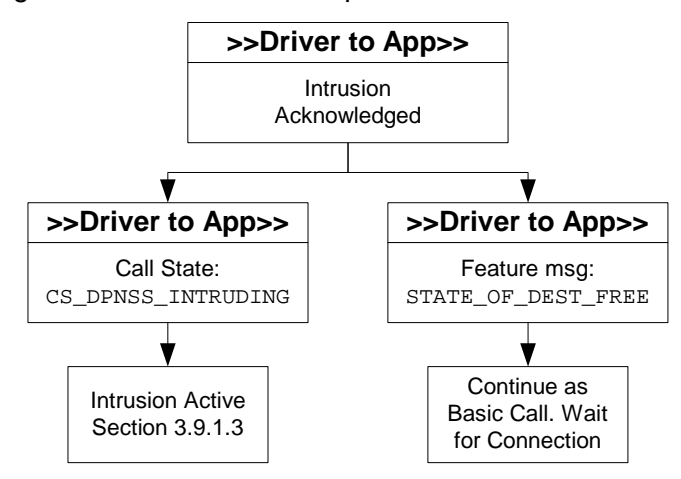

### **3.11.1.3 Intrusion active**

Once Intrusion is active, the Intruding party may withdraw (refer to section 3.9.1.4) or the wanted party may clear. If the wanted party clears and is subsequently called by the remote PBX, the application is sent feature message STATE OF DEST\_FREE. The call continues as Basic Call (wait for remote party to answer).

The diagram below summarises the sequence of events:

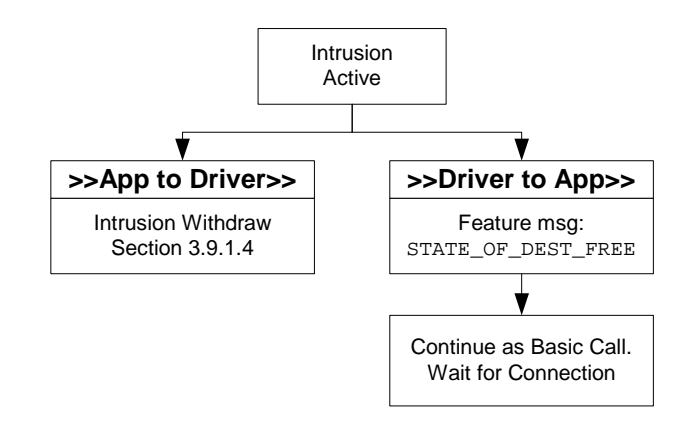

#### **3.11.1.4 Intrusion withdraw**

The application may temporarily withdraw from Intrusion without clearing the call.

Refer to BTNR 188 section 10 subsection 2.3.3.

To invoke Intrusion Withdraw the application must send the feature message INTRUSION\_WITHDRAW. The driver will respond with one of the following feature messages:

- WITHDRAW\_ACK The application's party is no longer intruding. The application may re-enter Intrusion by sending the feature message INTRUSION\_REQUEST (via dpns\_send\_feat\_info()). The *icl* must again be set to the Intrusion Capability Level of the Intruding party. The Intrusion Request responses are described in section 3.9.2.2.
- WITHDRAW\_NOT\_SUPPORTED Executive Intrusion Withdraw is not supported. The application remains Intruding.
- STATE OF DEST\_FREE If the wanted party has cleared and is called by the remote PBX the driver will generate feature message STATE\_OF\_DEST\_FREE. The call continues as Basic Call.

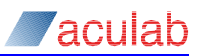

<span id="page-47-0"></span>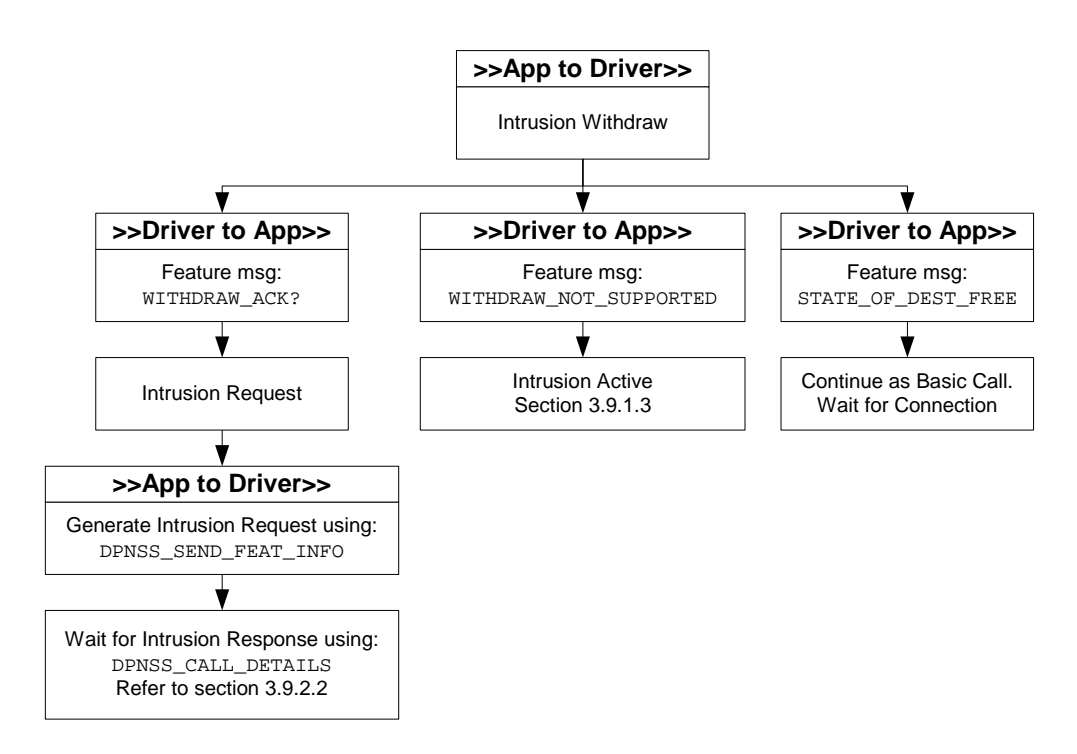

### **3.11.2 Application controlled intrusion with prior validation**

Refer to BTNR 188 section 10 subsection 2.3.2.

Executive Intrusion with prior validation can be used on every Basic Call setup. This facility enables the remote PBX to validate Intrusion levels during call setup if the remote party is busy.

# **3.11.2.1 Prior validation intrusion request**

The application initiates a Prior Validation Intrusion Request using dpns\_openout with the feature message PV\_INTRUSION and feature\_info.icl set to the Intrusion Capability Level of the application's party. All other parameters within dpns\_out\_xparms are set as they would be for Basic Call setup.

The application may receive the following responses:

- EV OUTGOING RINGING If the call attempt is successful the driver will respond with EV\_OUTGOING\_RINGING. The application should establish the status of the called party by examining the feature message obtained via  $dpns\_call\_details()$ . The feature message INTRUSION\_ACK indicates that the called party is busy and Intrusion can be established. If INTRUSION ACK is not present the wanted is currently free and ringing (the call continues as Basic Call).
- IDLE / REMOTE\_DISCONNECT If the remote party clears with cause LC\_NUMBER\_BUSY the called party is busy and Intrusion not allowed.

<span id="page-48-0"></span>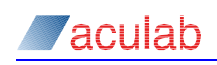

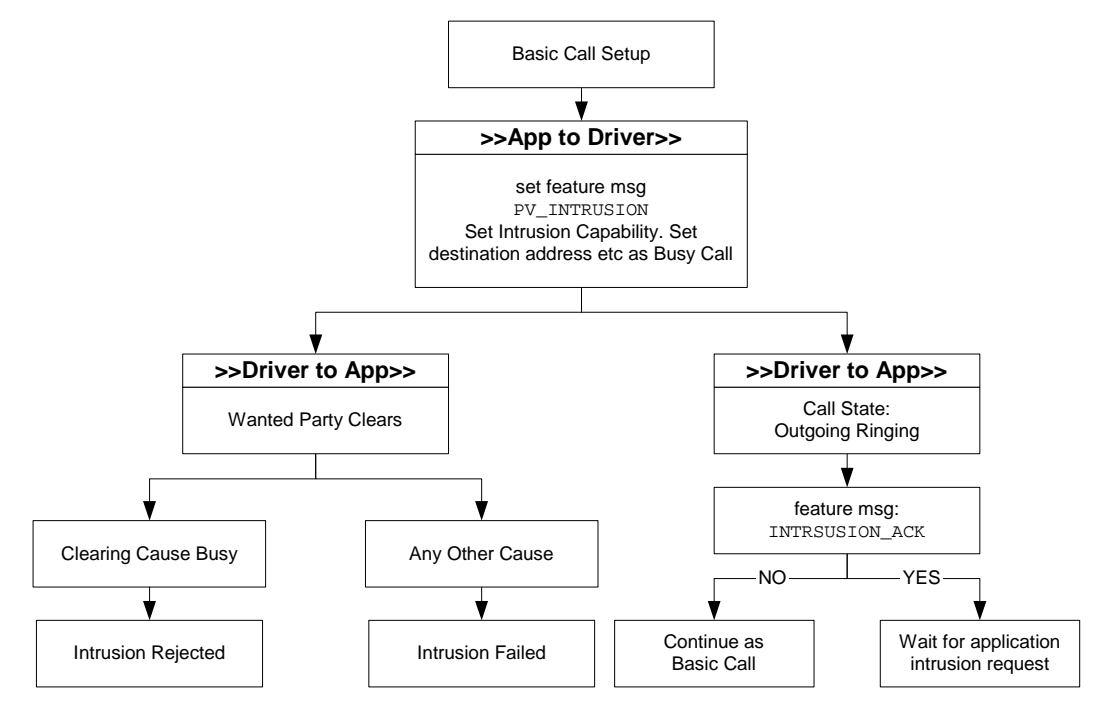

#### The diagram below summarises the sequence of events:

### **3.11.2.2 Prior validation intrusion establishment**

Following receipt of INTRUSION\_ACK ON EV\_OUTGOING\_RINGING the application can request Intrusion.

Intrusion is requested by sending the feature message INTRUSION\_REQUEST. The *feature info icl* element must be set to the Intrusion Capability Level of the Intruding party.

In response to the Intrusion Request, the application will receive one of the following responses:

- INTRUSION\_ACK If the feature message INTRUSION\_ACK is received the application waits for Intrusion connection.
- STATE\_OF\_DEST\_FREE If the wanted party has cleared and is called by the remote PBX the driver will generate feature message STATE\_OF\_DEST\_FREE. The application can return to Basic Call and wait for call connection.
- IDLE / REMOTE\_DISCONNECT If the remote party clears with cause LC\_NUMBER\_BUSY the Intrusion Request is not allowed. Receipt of any other clearing cause indicates that the Intrusion Request has failed.

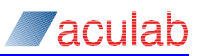

<span id="page-49-0"></span>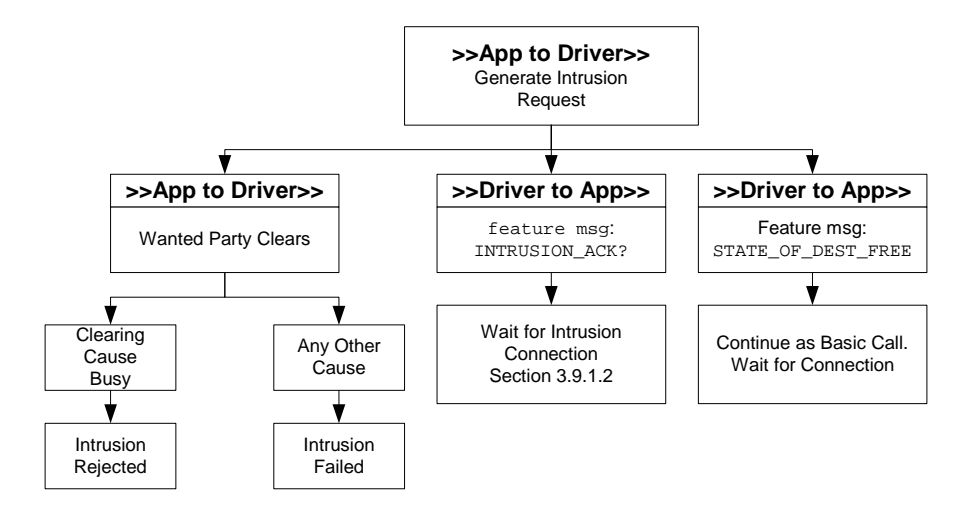

#### **3.11.3 Network controlled intrusion without prior validation**

Refer to BTNR 188 section 10 subsection 2.3.1.

A remote party may Intrude on an application-controlled party.

#### **3.11.3.1 Remote intrusion request without prior validation**

When a remote party requests Executive Intrusion the feature message INTRUSION REQUEST is sent to the application. feature info.icl is set to the Intrusion Capability Level of the Intruding party.

The application may respond to the Intrusion Request with one of the following:

- dpns\_incoming\_ringing() To acknowledge the Intrusion Request the application must use dpns\_incoming\_ringing() with feature\_info.msg set to INTRUSION\_ACK. If the application's party has become free, INTRUSION\_ACK must not be set (the call will then continue as Basic Call).
- call\_disconnect()\call\_release() To reject the Intrusion request the application releases the call using call disconnect() or call release() with clearing cause LC\_NUMBER\_BUSY.

The following diagram summarises the sequence of events:

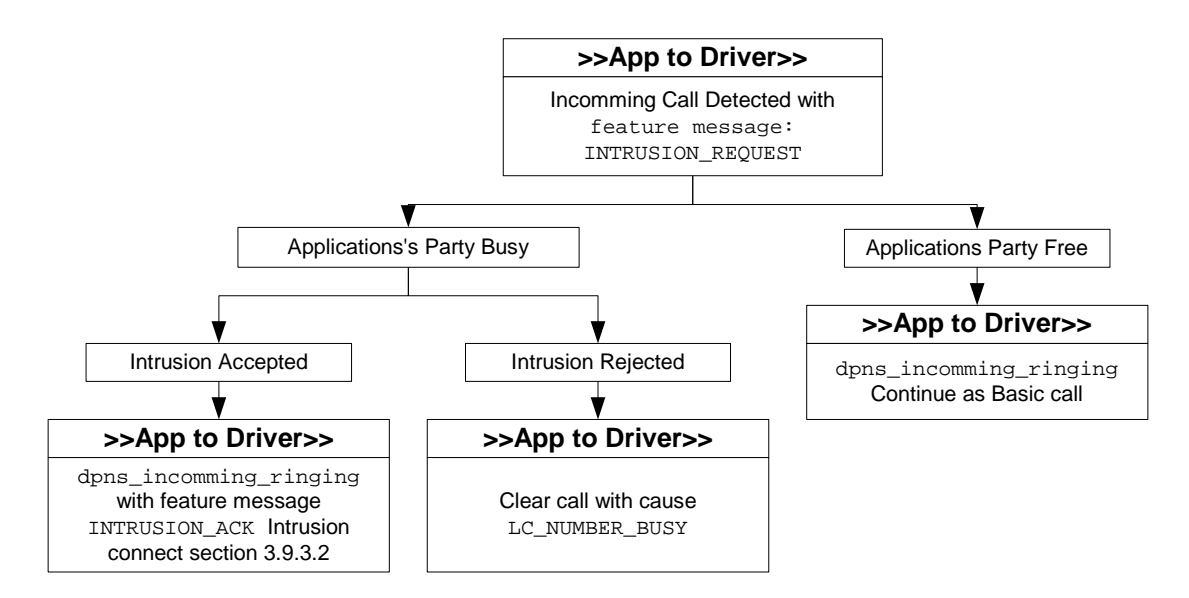

<span id="page-50-0"></span>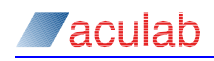

#### **3.11.3.2 Intrusion connection**

After Intrusion acknowledge, the application may use the following:

- dpns\_call\_accept() On Intrusion accept the application must connect the wanted party to the intruding party. The application informs the intruding party of Intrusion connection by sending feature message INTRUDING Via dpns\_call\_accept().
- dpns\_send\_feat\_info() The application may ring the wanted party if it becomes free before intrusion connection. The application informs the intruding party of call ringing by sending feature message STATE\_OF\_DEST\_FREE via dpns\_send\_feat\_info(). The call continues as Basic Call (wait for call connection).

The following diagram summarises the sequence of events:

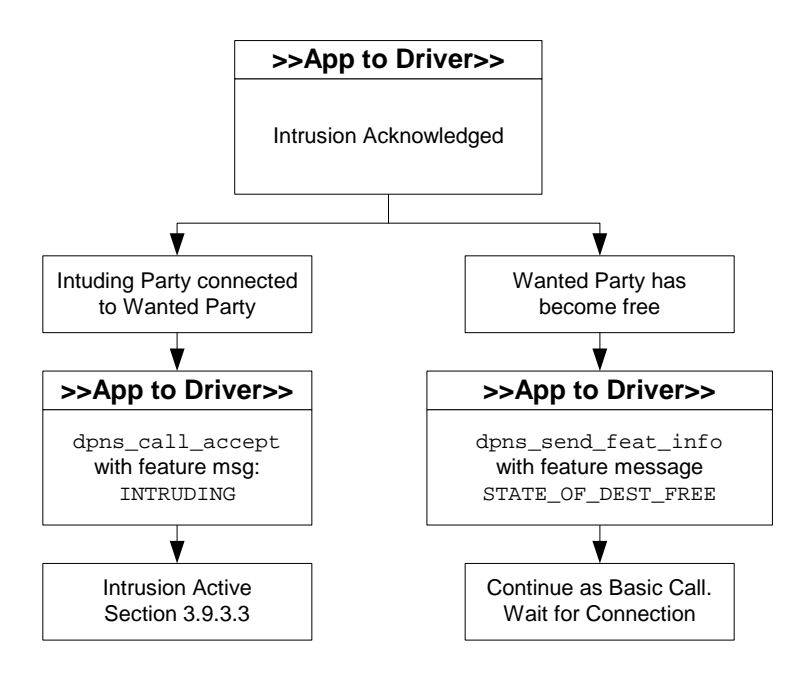

#### **3.11.3.3 Intrusion active**

Once the intruding party is connected to the wanted party, the intruding party may request withdraw, or the wanted may hang up.

The application may send the following feature message:

STATE\_OF\_DEST\_FREE - The wanted party is called by the application on call clearing. The application informs the intruding party of wanted party ringing with feature message STATE OF DEST FREE sent via dpns\_send\_feat\_info().

The application may receive the following feature message:

• INTRUSION\_WITHDRAW - The application may respond with feature message WITHDRAW ACK OF STATE OF DEST FREE. STATE OF DEST FREE iS used to indicate wanted party ringing following call clearing (the call continues as Basic Call). Section 3.9.3.4 describes the actions taken following WITHDRAW\_ACK.

Refer to BTNR 188 section 10 subsection 2.3.3.

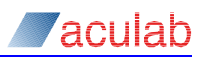

<span id="page-51-0"></span>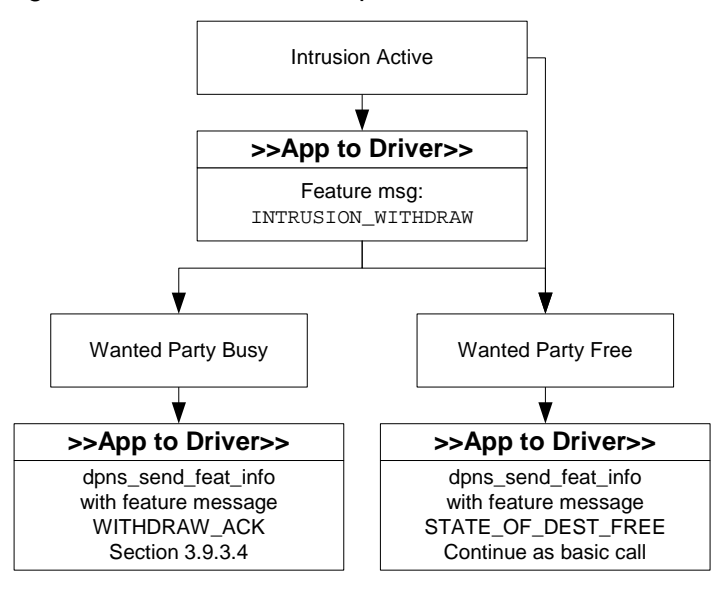

### **3.11.3.4 Intrusion withdraw**

The application may receive a further Intrusion Request feature message INTRUSION\_REQ via dpns\_call\_details(). The application responds with one of the following:

- dpns\_send\_feat\_info() To acknowledge the Intrusion Request the application must use dpns\_send\_feat\_info() with feature\_info.msg set to INTRUSION\_ACK. If the application's party has become free STATE\_OF\_DEST\_FREE must be sent in place of INTRUSION\_ACK (the call will then continue as Basic Call).
- call\_disconnect{}\call\_release{} To reject the Intrusion request the application releases the call using call\_disconnect() or call\_release{} with clearing cause LC\_NUMBER\_BUSY.

<span id="page-52-0"></span>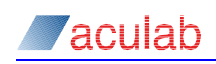

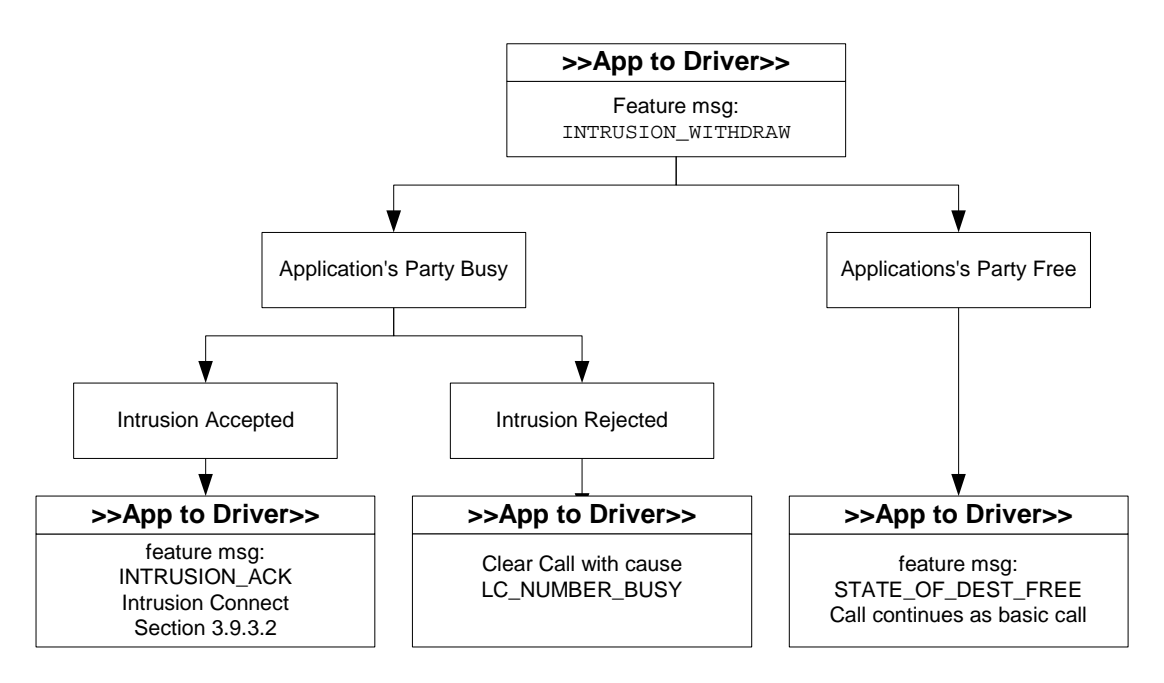

#### **3.11.4 Network Controlled Intrusion With Prior Validation**

The application may receive an Intrusion Prior Validation and remote party's Intrusion Capability Level during incoming call setup. The Intrusion Capability Level is used by the application if the wanted party is found to be busy.

#### **3.11.4.1 Intrusion Request**

When an Intrusion Request with Prior Validation, is received (during incoming call setup) the application is sent feature message **PV\_INTRUSION**. The application may respond with the following:

- dpns\_incoming\_ringing() If the wanted party is busy the application may respond with dpns\_incoming\_ringing() with feature message INTRUSION\_ACK. If the wanted party is free the call continues as Basic Call (feature message INTRUSION\_ACK is not sent).
- call disconnect()/call\_release() If the wanted party is busy and Intrusion is not possible the application clears the call with cause LC\_NUMBER\_BUSY.

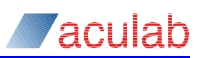

<span id="page-53-0"></span>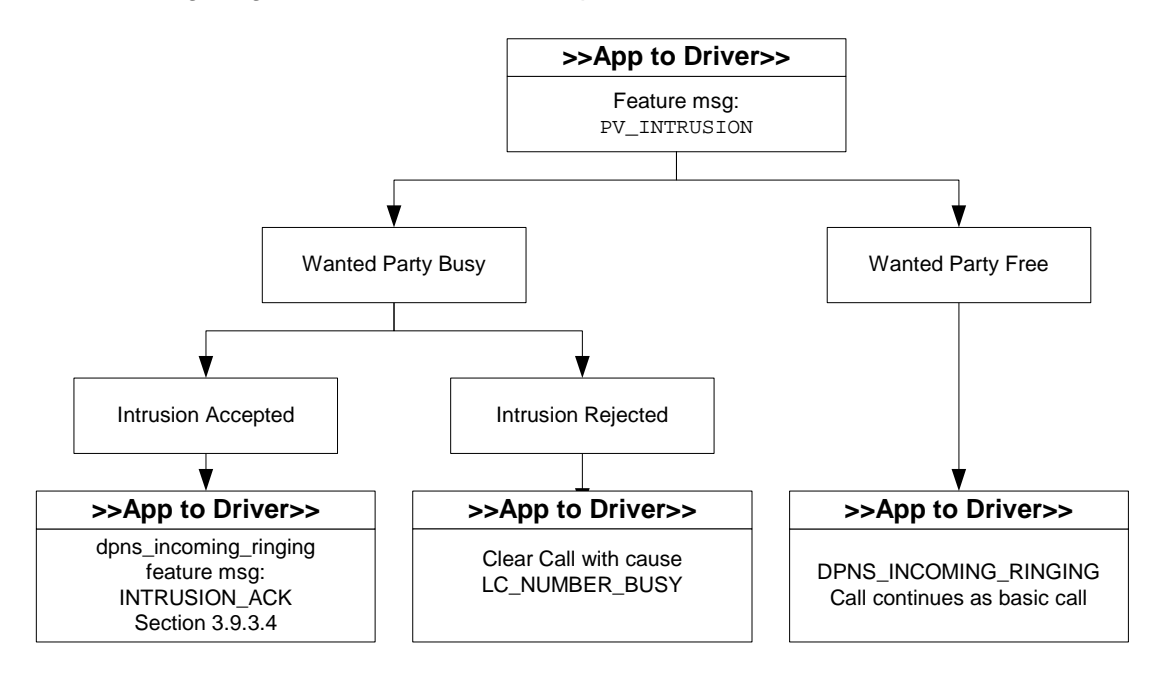

#### **3.11.5 Incoming protection request**

If a third party wishes to intrude on a remote party connected to the application via DPNSS, the application will be requested to provide its Intrusion Protection Level. The application's Intrusion Protection Level is used by the remote PBX to determine if Intrusion can proceed. An Intrusion Protection Level Request will only be received when an application controlled call is connected to a remote party.

When an Intrusion Protection Level request is received the driver sends feature message IPL\_REQUEST (received via dpns\_call\_details). The application must respond with its Intrusion Protection Level. This is sent via feature message IPL\_RESPONSE with feature\_info.ipl set to the protection level of the application's party. The Intrusion Protection Level response is sent via dpns\_send\_feat\_info.

The application may simply choose to ignore feature message IPL\_REQUEST. In this case, the remote Intrusion request is abandoned.

#### **3.11.6 Outgoing protection request**

If remote party requests Intrusion on an application party that is busy on another call the Intrusion Protection Level of the party currently connected to the application must be determined.

To request the Intrusion Protection Level the application must send the feature message IPL REQUEST Via dpns\_send\_feat\_info. The protection level request is only valid on call connection. The application may receive the following responses:

IPL RESPONSE - If the feature message IPL RESPONSE is received, the ipl element of feature\_info is set to the Intrusion Protection Level of the party currently connected. The application uses the received Intrusion Protection Level of the remote party with that of the Intruding and its own party to determine if Intrusion can proceed.

# <span id="page-54-0"></span>**3.12 Extension Status Calls**

Refer to BTNR 188 Section 20

The Extension Status Call supplementary service offers the capability of determining, on request, the status of an extension.

Extension Status Call is available for both incoming and outgoing calls. Just one message is used in this supplementary service: EXTENSION STATUS CALL.

To use this functionality the firmware switch  $(-fES)$  should be applied.

### **3.12.1 Application Initiated Extension Status Call**

An application may request the status of another extension by setting a feature\_info.msg to EXTENSION\_STATUS\_CALL and making a virtual call to that extension.

If the called extension is free then it will disconnect the call with raw clearing cause 0x14 (ACK). If the called extension is busy then the clearing cause will be 0x08 (BY). If the called extension has diversion enabled then the relevant diversion information will be included when the call gets disconnected. Any other clearing cause denotes failure.

This information can be obtained after an EV\_REMOTE\_DISCONNECT OF EV\_IDLE by using dpns\_call\_details().

### **3.12.2 Remote Initiated Extension Status Call**

An incoming virtual call may contain the feature info.msq EXTENSION STATUS CALL. The application must respond to this request by clearing the call.

If the called extension is free, it must use dons disconnect with a raw clearing cause of 0x14 ( $ACK$ ), if the called extension is busy then it should send 0x08 ( $BY$ ). The extension has diversion enabled then the application should include the relevant diversion information when clearing the call.

This information can be obtained after an EV\_INCOMING\_CALL\_DET OF EV\_DETAILS event by using dpns\_call\_details().

# **3.13 DPNSS Call Back Messaging**

Refer to BTNR 188 Section 36

The Call Back Messaging supplementary service allows a caller to indicate to the called party that the calling party wishes to be called back.

Call Back Messaging is available for both incoming and outgoing calls.

Two messages are used in this supplementary service, CALL\_BACK\_MESSAGE\_REO and CALL\_BACK\_MESSAGE\_CAN. To use this functionality the firmware switch  $(-fC)$  should be applied.

### **3.13.1 Application Initiated Call Back Request**

Requesting a call back would normally take place after encountering a busy extension, no reply or by a message centre wishing to contact the called party.

In order to register a request for Call Back Messaging the application must set a feature\_info.msg to CALL\_BACK\_MESSAGE\_REQ and make a virtual call to that extension. Of course, the application needs to include the relevant *CLI* when making the call.

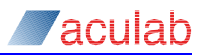

<span id="page-55-0"></span>If the request is successful then the far end will disconnect the call with clearing cause 0x14 (ACK). Any other clearing cause denotes failure. This information can be obtained after an EV REMOTE DISCONNECT OF EV\_IDLE by using dpns\_call\_details().

# **3.13.2 Application Initiated Call Back Cancel**

In order to cancel a previously registered Call Back Message Request the application must set a feature\_info.msg to CALL\_BACK\_MESSAGE\_CAN and make a virtual call to that extension.

If the request is successful then the far end will disconnect the call with clearing cause  $0x14$  ( $ACK$ ). Any other clearing cause denotes failure. This information can be obtained after an EV REMOTE DISCONNECT OF EV\_IDLE by using dpns\_call\_details().

### **3.13.3 Remote Initiated Call Back Request**

An incoming virtual call may contain the feature\_info.msg CALL\_BACK\_MESSAGE\_REQ. The application must respond to this request by clearing the call. If the application wishes to accept the request then it must use  $\frac{d}{dr}$  disconnect() with a raw clearing cause of  $0x14$  ( $ACK$ ), if the request is to be rejected then it should send  $0x19$  ( $REJ$ ).

If the application has accepted the Call Back Message request then it needs to store the *CLI* of the requesting party.

This information can be obtained after an EV\_INCOMING\_CALL\_DET OF EV\_DETAILS event by using dpns\_call\_details().

### **3.13.4 Remote Initiated Call Back Cancel**

An incoming virtual call may contain the feature\_info.msg CALL\_BACK\_MESSAGE\_CAN. The application must respond to this request by clearing the call. If the application wishes to accept the request then it must use dpns\_disconnect() with a raw clearing cause of  $0x14$  ( $ACK$ ), if the request is to be rejected then it should send  $0x19$  ( $REJ$ ).

This information can be obtained after an EV\_INCOMING\_CALL\_DET or EV\_DETAILS event by using dpns\_call\_details().

# **3.14 Charge Reporting**

Refer to BTNR 188 Section 40

The Charge Reporting supplementary service allows details of call cost and associated information to be passed between the parties involved in a call.

Charge Reporting is available for both incoming and outgoing calls.

To use all of this functionality the firmware switch  $(-\epsilon c c)$  should be applied.

#### **3.14.1 Application Initiated Charge Activation**

An application may activate call charging when accepting a call by setting a feature\_info.msg to CHARGE\_ACTIVATE and calling dpns\_call\_accept(). Alternatively, the application may choose to activate charging after the call has been connected. In this case, the application must call dpns\_send\_feat\_info() with a feature\_info.msg field set to CHARGE\_ACTIVATE.

<span id="page-56-0"></span>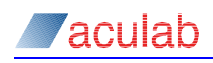

# **3.14.2 Remote Initiated Charge Activation**

When an outgoing call is accepted the far end may activate charging. Here the feature\_info.msg field will contain CHARGE\_ACTIVATE. Alternatively, the far end may activate charging after connection; again, the  $f$ eature info.msg field will contain CHARGE\_ACTIVATE.

This information can be obtained after an EV\_CALL\_CONNECTED OF EV\_DETAILS event by using dpns\_call\_details().

### **3.14.3 Application Initiated Account Code Indication**

The application can send Account code details after the call has been connected. Usually account code details would be sent in response to an account code request.

To send an account code the application must set feature\_info.msg to CHARGE\_ACCOUNT\_CODE and copy the account code string into feature\_info.digits and **USe** dpns send feat info().

#### **3.14.4 Remote Initiated Account Code Indication**

The application may receive account code details from the far end during an established call. The feature\_info.msg will include CHARGE\_ACCOUNT\_CODE and the feature info.digits field will contain the account code.

This information can be obtained after an EV DETAILS event by using dpns\_call\_details().

#### **3.14.5 Application Initiated Account Code Request**

The application can request an account code at two points. This can be either when an incoming call is accepted with dpns\_call\_accept or during an established call using dpns send feat info.

The feature info.msg element needs to be set to CHARGE ACCOUNT REQUEST. When making one of these calls.

The far end should now respond with an account code.

#### **3.14.6 Remote Initiated Account Code Request**

An account code can be requested by the far end either at call connect or during an established call. If the far end has requested an account code one of the feature info.msg elements will be set to CHARGE ACCOUNT REQUEST.

This information can be obtained after either an EV\_DETAILS or EV\_CALL\_CONNECTED event by using  $d_{\text{pns}}$  call  $details()$ . Once obtained, the application should respond to this request by sending an account code.

#### **3.14.7 Application Initiated Call Cost Details**

The application can send unsolicited call cost details when it is disconnecting a call. To do this the feature\_info.msg field should be set to CHARGE\_UNITS\_USED and a string containing the number of units used should be copied into feature\_info.digits. Once this is done, the application makes a call to dpns disconnect to disconnect the call.

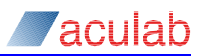

# <span id="page-57-0"></span>**3.15 DPNSS layer 2**

The application has the ability to enable or disable DPNSS channels at Layer 2 (the data link layer). This is done using the  $dpns_set_12_ch()$  function (see Section 2.13).

The application can also read a channel's Layer 2 state using the dpns\_12\_state function (see Section 2.14).

# **3.16 DPNSS non specified information**

Refer to BTNR 188 section 15

At any point during a call, the application or remote party may generate Non Specified Information (NSI) as defined in BTNR 188 Section 15.

NSI is sent and received via the  $nsi$  array located within the  $f$ eature info structure.

The nsi structure element is an array of IA5 characters with the following format:

Supplementary String Suffix\*NSI Id\*NSI String

The supplementary string suffix is used to determine if the NSI string is informative, optional, or mandatory. It should be set to a value as defined in BTNR 188 Section 5 Table 1. The NSI Id is the manufacturers identifier and should be set to one of the values specified in BTNR 188 Section 15.

Example of sending an NSI string:

 $M$ <sub>1</sub> tel  $Id = C$  (Specified in BTNR 188 Section 15)

String Suffix = Z Mandatory for branching, transit and end PBX (BTNR 188 Section 5 Table 1)

NSI String = "NSI STRING"

The application should copy  $z$ \*C\*NSI STRING into the feature\_info.nsi field.

There are two different modes of operation for passing incoming NSI strings to the application:

The default behaviour is to remove the leading '\*', SIS suffix (if one is present), and trailing  $\pm i$  from the string. When there are multiple NSI strings present in one message, the driver will concatenate them together.

The same DPNSS message "\*58Z\*C\*NSI STRING#" is received by the application as "C\*NSI STRING". Here the first "\*' and SIS suffix 'z' have been removed, as has the trailing \#'.

The  $-s3,1$  command line option allows the application to collect the complete NSI string. With this enabled the leading  $\cdot *$  and any SIS suffix present will be passed to the application. Also the trailing  $\cdot$  # $\cdot$  on each NSI string will be included, allowing the application to easily parse a message containing multiple NSI strings.

So the string from our example would be received as  $**z*c*NSI$   $STRING#".$ 

The  $-FMS*$  command line option allows the receipt of NSI strings bearing any manufacturer code.

The  $-s4.1$  command line options allows the application to receive messages which contain multiple identical SIS strings in the same protocol message.

With both these options enabled, the application would now be able to receive a DPNSS message containing two NSI strings each bearing a different manufacturer code.

<span id="page-58-0"></span>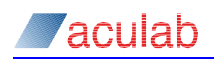

# **3.17 DPNSS text**

Refer to BTNR 188 section 16

Text may be sent and received at any point during a call. Text is sent and received via the IA5 txt array located within the  $f$ eature info structure.

The Text Type parameter is appended to the end of the string.

For example to send the text message " $\alpha$ culab" as a name the string " $\alpha$ culab\*1" is copied into the  $txtx<sub>t</sub>$  array. This is valid for both incoming and outgoing text messages.

### **3.18 Trunk ID**

Refer to BTNR 188 section 16

This string is used in conjunction with a CLC to identify a trunk.

Trunk Identity is sent and received via the IA5 *tid* array within the feature\_info structure.

To send PBX identifier "1", trunk group identifier "2", and trunk member "3" the *tid* is set to "1\*2\*3". This is valid for both incoming and outgoing calls.

# **3.19 Sending DPNSS raw messages**

This feature has been added to allow the application writer to use facilities not provided by the Aculab API but that are available by sending messages to the switch. Please note that the Aculab API will not provide any means of retrieving any nonsupported responses that the switch makes.

The feature can only be accessed when using the following functions:

```
dpns_openout
dpns_call_accept
dpns_send_overlap
dpns_incoming_ringing
dpns_send_feat_info
dpns_disconnect
```
By setting one of the message fields to DPNSS\_RAW, whatever is in the text field will be sent out as part of the DPNSS Layer 3 message.

#### **Example**

```
DPNS_OUT_XPARMS outdetails; 
INIT_ACU_STRUCT(&outdetails); 
strcpy(outdetails.destination_addr, "12345"); 
strcpy(outdetails.originating_addr, "54321"); 
strcpy(outdetails.feature_info.txt, "*19*L#); 
outdetail.ts = -1;outdetails.feature_info.msg[0] = DPNSS_RAW;
```
dpns\_openout(&outdetails);

This will result in the DPNSS Loop Avoidance message (LA \*19\*L#) being sent in the initial setup message. Hence, the loop avoidance message can now be supported, although no addition for this has been made to the Aculab API.

#### **CAUTION**

**As this feature bypasses all Aculab parsing of messages the application** 

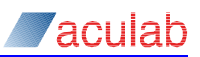

<span id="page-59-0"></span>**should take the utmost care when using this facility. Also it is the responsibility of the user to ensure that any features invoked through this facility exist and are supported through the PBX to which the Aculab equipment is to be interfaced.** 

# **3.20 Charge account codes**

This feature has been added to enable an application to send and receive Charge Account code requests and information. Requests for an Account Code may be sent in a call connect message via the dpns\_call\_accept API call or the dpns\_send\_feat\_info message after reaching the connected state. This is achieved by setting a feature message element to CHARGE\_ACCOUNT\_REQUEST**.** To send an Account Code in response to a message then the message should be set to CHARGE\_ACCOUNT\_CODE and the actual Account Code should be placed into the feature digits field. A call to dpns call details will reveal whether an Account Code or Account Code request has been received. The message will be contained in one of the feature message fields and the Account Code will be contained within the digits field.

### **Example 1**

DPNS\_CALL\_ACCEPT\_XPARMS accept\_parms;

```
INIT_ACU_STRUCT(&accept_parms);
```
accept\_parms.handle = the\_handle; accept\_parms.feature\_info.msg[0] = CHARGE\_ACCOUNT\_REQUEST; dpns\_call\_accept(&accept\_parms);

### **Example 2**

DPNS\_FEATURE\_XPARMS feature;

```
INIT_ACU_STRUCT(&feature); 
feature.handle = the_handle;
feature.feature_info.msg[0] = CHARGE_ACCOUNT_CODE; 
strcpy(feature.feature_info.digits, "1968"); 
dpns_send_feat_info(&feature);
```
<span id="page-60-0"></span>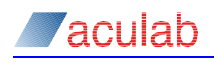

# **Appendix A: Command Line Switches**

DPNSS features are enabled when the device driver is loaded during system initialisation.

Feature switches available are:

- -fDIB Enable immediate and busy diversion\*
- $-FDR$  Enable diversion on no reply\*
- -fDV Enable diversion validation\*
- $-FHD$  Enable call hold\*
- $-F$ <sub>NSx</sub> Enable Non Specified Information. Where 'x' is the PBX manufacturer's identity as

defined in BTNR 188 section 15

- -fNS\* Enable receipt of NSI messages from any PBX manufacturer
- -fEN Enable enquiry call\*
- -fTR Enable call transfer\*
- $-FET$  Enable executive intrusion\*
- -fAO Enable add on\*
- $-$  fCBF  $-$  Enable call back when free\*
- $f$ CBN  $-$  Enable call back when next used\*
- -fCBM Enable call back messaging\*
- -fES Enable extension status calls\*
- -fCBM Enables Call Back Messaging
- -fES Enables support for Extension Status Call's
- -fcc Enables support for Call Charging\*
- -fNPR Enables protocol support for Number Presentation Restriction\*
- $-FFQ$  Enables driver feature queue mechanism

See the notes distributed with the Aculab DPNSS firmware for more details.

\* DPNSS feature messages are detailed in [section 2.1.1](#page-8-0) 

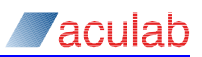

# <span id="page-61-0"></span>**Appendix B: Error Codes**

The following lists the error codes returned by the call control system. Some errors are internal to the driver occurring only during initialisation and will never be seen by the application.

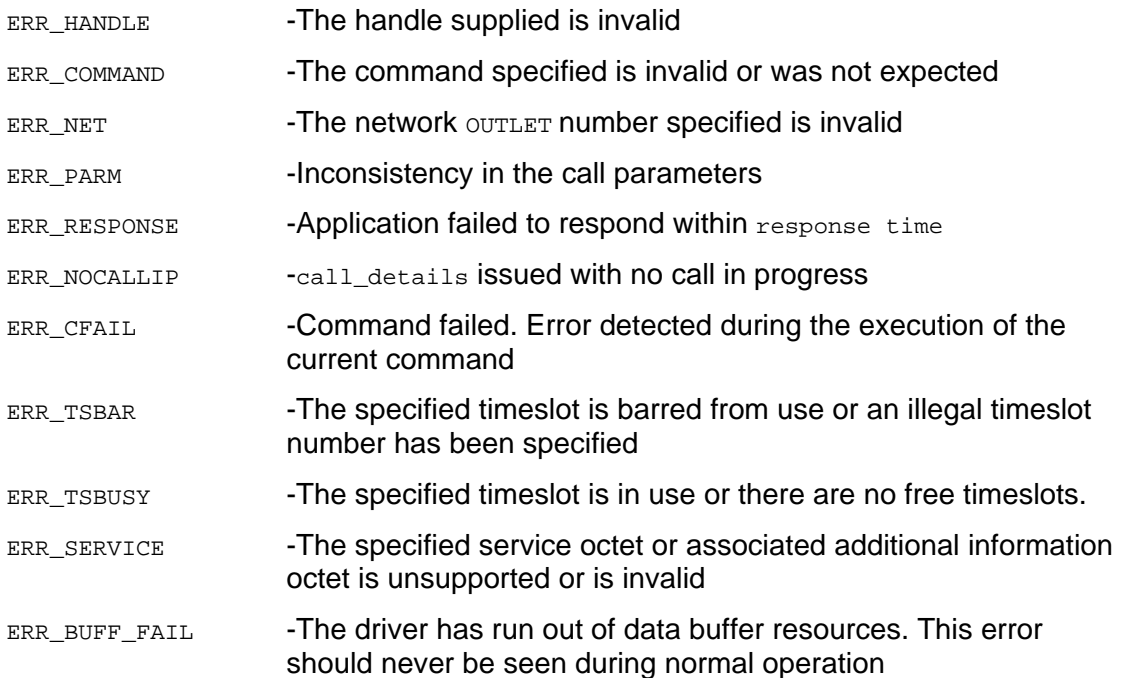

<span id="page-62-0"></span>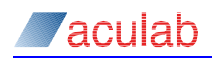

# **Appendix C: Feature Details Queuing**

V6 now provides the option of having the driver queue all feature details before they are passed to the application. Without this is was possible for the application to miss some information if it did not collect the details quickly enough.

With this option enabled, the driver will store a set of feature details with every event. The application must use dpns\_call\_details() to collect these details after every call control event, except EV\_IDLE, EV\_WAIT\_FOR\_INCOMING, and EV\_DPNS\_IN\_TRANSIT.

If dpns\_call\_details() is not used at these times then details may appear uncoordinated with the latest call control events. This slight change in API semantics is due to fact that details, which, in the past, could have been overwritten, will still be waiting for collection.

At the EV IDLE event, details should be collected using the dpns  $q$ etcause() function.

This functionality is enabled with the addition of the –FFQ command line switch.